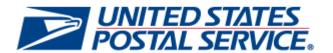

# PostalOne! Release 45.0.0.0

**Deployment Date: January 8, 2017** 

**Effective Date: January 22, 2017** 

## **Release Notes**

Version 2 Change 1.6

Publish Date: 12-20-2016

The following trademarks are owned by the United States Postal Service:

ACS®, CASS™, CASS Certified™, Certified Mail™, DMM®, eVS®, FAST®, First-Class™, First-Class Mail®, Full-Service ACS™, IM®, IMb™, IMb Tracing™, Intelligent Mail®, OneCode ACS®, OneCode Solution®, PLANET Code®, PostalOne!1®, POSTNET™, Postage Statement Wizard®, Postal Service™, Priority Mail®, Registered Mail™, RIBBS™, Standard Mail®, USPS Marketing Mail®, The Postal Service®, United States Postal Service®, USPS®, USPS.COM®, ZIP®, ZIP Code™, ZIP + 4® and ZIP+4™

Idealliance® Mail.XML ™ and Mail.dat™ are registered trademarks of the International Digital Enterprise Alliance, Inc.

Sun™, Sun Microsystems™, and Java™ are trademarks or registered trademarks of Sun Microsystems, Inc.

Microsoft™, Microsoft Windows®, and Microsoft Internet Explorer® are registered trademarks of Microsoft Corporation.

All other trademarks used are the property of their respective owners.

## **TABLE OF CONTENTS**

| 1.1 Applicable Technical Specifications  1.2 Mail.dat Client Requirements  1.3 Plant-Verified Drop Shipment Update  1.4 Note about Standard Mail  2.0 PRICING UPDATES, ENHANCEMENTS AND NEW FUNCTIONALITY  2.1 Domestic Mail – Standard Mail (USPS Marketing Mail)  2.1.1 Change Name of Standard Mail to USPS Marketing Mail                                                                                                    | 2<br>2<br>2 |
|----------------------------------------------------------------------------------------------------|-------------|
| 1.3 Plant-Verified Drop Shipment Update  1.4 Note about Standard Mail                                                                                                    | 2<br>2      |
| 1.4 Note about Standard Mail                                                                                                    | 2           |
| 2.0 PRICING UPDATES, ENHANCEMENTS AND NEW FUNCTIONALITY                                                                                                    |             |
| Domestic Mail – Standard Mail (USPS Marketing Mail)                                                                                                    | 2           |
| 2.1.1 Change Name of Standard Mail to USPS Marketing Mail                                                                                                    | ა           |
| 2.1.1 Change Name of Standard Mail to USPS Marketing Mail                                                                                                    | 3           |
| 0.40 EP 1 4 B 10 11 N 4 4 00 1 1 N 1 1 1 1 1 1 1 1 1 N 1 1 1 N 1 1 1 N 1 1 N 1 N 1 | 3           |
| 2.1.2 Eliminate Repositionable Notes from Standard Mail (USPS Marketing Mail)                                                                                                    |             |
| 2.1.4 Standard Mail (USPS Marketing Mail) Heavy Letter Simplification                                                                                                    | 4           |
| 2.1.5 Standard Mail (USPS Marketing Mail) Marketing Parcels – Reduce Carrier Route Simple Sample Tiers                                                                                                    |             |
| 2.1.6 Standard Mail (USPS Marketing Mail) Nonprofit Supports Return Receipt                                                                                                    |             |
| 2.2 Domestic Mail - First-Class Mail                                                                                                    |             |
| 2.2.1 Create One Price for First-Class Automation Letters Up to 3.5 Ounces                                                                                                    |             |
| 2.2.2 Enable an Optional Labeling List for First-Class Package Services ADC Parcels                                                                                                    |             |
| 2.2.3 Alternate Postage Name Changed to Share Mail and Price Tier Changes                                                                                                    |             |
| 2.3 Domestic Mail – Priority Mail and Priority Mail Express                                                                                                    |             |
| 2.4 Domestic Mail – Multiple Mail Classes and Products                                                                                                    |             |
| 2.4.1 One Permit For Outbound and Returns Package Shipments                                                                                                    |             |
| 2.4.2 Eliminate Permit-Related Fees                                                                                                    | 10          |
| 2.4.3 Eliminate Qualified Business Reply Mail (QBRM) Permit-Related Fees                                                                                                    |             |
| 2.4.5 Collect on Delivery Redesign                                                                                                    |             |
| 2.4.6 Combine 3-Digit and AADC Sortation into "AADC"                                                                                                    | 14          |
| 2.4.7 Supporting the 2017 Mailing Services Promotions                                                                                                    |             |
| 2.4.9 Service Hubs – Mail Preparation and Entry                                                                                                    |             |
| 3.0 CORRECTIONS TO KNOWN ISSUES                                                                                                    |             |
| 3.1 Electronic Data Exchange                                                                                                    |             |
| 3.2 eInduction                                                                                                    | 21          |
| 3.3 Electronic Verification System (eVS)                                                                                                    | 21          |
| 3.4 Every Door Direct Mail (EDDM)                                                                                                    | 22          |
| 3.5 Fee Waivers                                                                                                    | 22          |
| 3.6 Postage Statements                                                                                                    | 22          |
| 3.7 Reports                                                                                                    | 23          |
| 3.8 Self-Service                                                                                                    | 23          |
| 4.0 ERROR CODES AND VALIDATIONS                                                                                                    | 24          |
| 4.1 Mail.dat Added Validations                                                                                                    | 24          |
| 4.2 Mail.XML                                                                                                    | 31          |
| 5.0 DOCUMENT TRACKING                                                                                                    | A           |
| 5.1 Change History                                                                                                    | A           |
| 5.2 ALM ID Numbers                                                                                                    | В           |

Table 1 - Proposed Implementation Date for Shipping Products Permit by Outbound and Return Product .......9

| Table 3 - Reinstated Mail.dat Validations           | 19 |
|-----------------------------------------------------|----|
| Table 4 - Error Codes for Invalid Nesting Scenarios | 20 |
| Table 5 - Fee Waiver Issues Resolved                | 22 |
| Table 6 - Mail.dat Updated Validations              | 28 |
| Table 7 - Mail.dat Added Validations                | 30 |
| Table 8 - Mail.XML Error Codes                      | 32 |
| LIST OF FIGURES                                     |    |
| Figure 1 - Sample Shipping Products Permit Labels.  | 10 |

## 1.0 Release 45.0.0.0 Introduction

Included in this document are the changes that are under consideration for the next Structural Release 45.0.0.0 scheduled for January 8, 2017 with effective date of January 22, 2017. This document describes potential changes under review for the next structural implementation. This document is prepared and based on the information available at the time of its publication and any material found herein is subject to change prior to the release.

- For mailings to reflect price changes that are effective on or after January 22, 2017:
  - o Electronic documentation must enter a Postage Statement with a Mailing Date on or after January 22, 2017.
  - o Hard copy postage statements, a Mail Arrival Date on or after January 22, 2017 must be entered by USPS acceptance employees.

## 1.1 Applicable Technical Specifications

The following table identifies which Mail.dat and Mail.XML versions are Release 45.0.0.0 by *PostalOne!* and Facility Access and Shipment Tracking (FAST) applications.

| PostalOne!<br>Mail.dat<br>(eDoc)                                                                                       | PostalOne!<br>Mail.XML (eDoc)          | PostalOne!<br>Mail.XML (Data<br>Distribution) | PostalOne!<br>Mail.XML<br>(Profiles<br>MID-CRID) | FAST<br>Mail.XML | eVS Shipping<br>Services Files |
|----------------------------------------------------------------------------------------------------|----------------------------------------|-----------------------------------------------|--------------------------------------------------|------------------|--------------------------------|
| 15-1 <sup>1</sup> errata version<br>15.1.0.6 <sup>1</sup><br>17-1 <sup>2</sup> errata version<br>17.1.0.1 <sup>2</sup> | 17.0 <sup>3</sup><br>19.0 <sup>4</sup> | 12.0A<br>12.0B<br>14.0A<br>16.0               | 14.0A<br>16.0                                    | 14.0A<br>16.0    | 1.4<br>1.6<br>1.7<br>2.0       |

- 1. Mail.dat version 15-1 and errata version 15.1.0.6 (new submissions and updates). Aside from the statement products and new pricing structure changes introduced in 17-1, all products and prices currently supported in 15-1 will continue to be supported.
- 2. Mail.dat version 17-1 and errata version 17.1.0.1 (new submissions and updates). New statement pricing products and new pricing structure changes. The .csm Postage Statement Mailing date must be on or after the price change date (January 22, 2017)
- 3. Mail.XML version 17.0 (new submissions and updates). Aside from the statement products and new pricing structure changes introduced in 19.0, all products and prices currently supported in 17.0 will continue to be supported.
- 4. Mail.XML version 19.0 (new submissions and updates). New statement pricing products and new pricing structure changes. The PostageStatementMailingDate must be on or after the price change date (January 22, 2017)

Support for the below versions will end on the corresponding dates documented in the table below.

| Туре            | PostalOne!<br>Mail.dat<br>(eDoc) | PostalOne!<br>Mail.XML<br>(eDoc) | PostalOne!<br>Mail.XML<br>(Data<br>Distribution) | PostalOne!<br>Mail.XML<br>(Profiles<br>MID-CRID) | FAST<br>Mail.XML | eVS<br>Shipping<br>Services<br>Files |
|-----------------|----------------------------------|----------------------------------|--------------------------------------------------|--------------------------------------------------|------------------|--------------------------------------|
| Version         | *14-2                            | *16.0                            | _                                                | 12.0A, 12.0B                                     | 12.0A, 12.0B     |                                      |
| Support<br>Ends | *01- 22-2017                     | *01-22-2017                      | _                                                | 01-08-2017                                       | 01-08-2017       |                                      |

Notes: New eDoc submissions of Mail.dat version 14-2 and Mail.XML 16.0 can have a Mailing Date of January 22, 2017, and not beyond. Updates to eDoc submissions can continue as long as the Mailing Date is prior to January 22, 2017. (E)

## 1.2 Mail.dat Client Requirements

Please note the following regarding the Mail.dat client download.

| Mail.dat client | Status                                             |
|-----------------|----------------------------------------------------|
| 45.0.0.0_PROD   | Download required. All older versions will expire. |

The current Mail.dat Client may be downloaded from the Business Customer Gateway (BCG) using the following path: Mailing Services → Electronic Data Exchange [Go to Service] → Mail.dat download (Windows 32-bit, Windows 64-bit or Solaris).

## 1.3 Plant-Verified Drop Shipment Update

In conjunction with the upcoming price change occurring on January 22, 2017, plant-verified drop shipment (PVDS) mailings will be verified and accepted as follows:

**Current Prices:** PVDS mailings verified and paid for on or before January 21, 2017, using the current prices, will be accepted at destination entry postal facilities through Monday, February 8, 2017, when presented using elnduction or eVS processes or with appropriate verification and payment documentation (PS Form 8125 or PS Form 8017).

**New Prices:** PVDS mailings may be verified and paid for beginning January 8, 2017, using the new prices, provided the shipments are not deposited at destination entry postal facilities until January 22, 2017 or later, when presented using elnduction or eVS processes or with appropriate verification and payment documentation (PS Form 8125 or PS Form 8017).

- For mailings with electronic documentation, mailers must enter a Mail Arrival Date that is on or after January 22, 2017.
- For mailings with hard copy postage statements, USPS acceptance employees must enter a Mail Arrival Date that is on or after January 22, 2017.

#### 1.4 Note about Standard Mail

To assist in transitioning from Standard Mail to USPS Marketing Mail (see section 2.1.1) throughout this document references to Standard Mail will be made as Standard Mail (USPS Marketing Mail).

## 2.0 Pricing Updates, Enhancements and New Functionality

## 2.1 Domestic Mail - Standard Mail (USPS Marketing Mail)

## 2.1.1 Change Name of Standard Mail to USPS Marketing Mail

In January 2017, Standard Mail will undergo a name change and be rebranded as USPS Marketing Mail. It is expected that this name change will better communicate to mailers how this mail class can be used. In response to feedback from the mailing community, we are implementing this change in a phased transition period to allow both hardware and software changes to be implemented successfully.

- The new indicia and/or postage markings should not be used for letter or flat mail until January 2018 at the earliest.
- Tray label and pallet markings will be deferred until mid-2017 at the earliest.

Other types of changes, such as changes to postage statements and forms, can move forward with the January 2017 price change. This phased transition period will allow both hardware and software changes to be implemented successfully. A schedule will be published in early 2017 to assist mailers with implementation.

The Postage Statements to be updated with the change from Standard Mail to USPS Marketing Mail include PS Form 3602-N Nonprofit Standard Mail, PS Form 3602-R Standard Mail, PS Form 3600-FCM First-Class Mail, and PS Form 3600-PM Priority Mail.

The Manifest Mailing System (MMS) will require the use of these changed Postage Statements.

There are additional changes to Manuals, Handbooks, Publications, Posters, and Forms.

There will be no changes to the Shipping Services File

There will be no changes to Mail.dat and Mail.XML specifications; however the error and warning messages that are sent back to the submitter will contain the new name only, with the exception of a Mail.dat or Mail.XML field value referring to Standard Mail which is used as part of the error/warning message.

Abbreviations in reports and on mail pieces will be changed. The proposed abbreviations include:

Presorted USPS Mkt
Presorted USPS Mktg
PRST MKT
PRST MKTG
MKT
MKTG
NONPROFIT MKT
NONPROFIT MKTG (E)

#### 2.1.2 Eliminate Repositionable Notes from Standard Mail (USPS Marketing Mail)

The USPS will eliminate Repositionable Notes from PS Forms 3602-R and 3602-N, Part M. Mailers may still attach Repositionable Notes to physical mail pieces.

Part M and line M1 will be removed from postage statements Standard Mail (USPS Marketing Mail) (PS Form 3602-R) and Nonprofit Standard Mail (USPS Marketing Mail) (PS Form 3602-N)

This change will affect the following systems:

- BMEU statements managed by USPS personnel will be updated to reflect the removal of Part M, Repositionable Notes
- Statements created by Postage Statement Wizard will be updated to reflect the removal of Part M, Repositionable Notes
- Mail.dat error codes 4143 and 3523 will be updated to reflect the removal of the following CPT Component Rate
  Type value from the conditions, validation description and validation action: M = Repositionable Component
- Mail.XML will continue to accept the Repositionable Notes value but will ignore the information and will not create errors or warnings. {E}

#### 2.1.3 Update Weight Limit for Standard Mail (USPS Marketing Mail) Nonmachinable Letters and Flats

The USPS proposes that Standard Mail (USPS Marketing Mail) Nonmachinable Letters and Standard Mail (USPS Marketing Mail) Flats will have weight ranges of 4 ounces or less, and over 4 ounces but less than 16 ounces. Prior to the price change, the weight ranges were 3.3 ounces or less, and over 3.3 ounces but less than 16 ounces.

Pound prices will apply to pieces greater than 4 ounces.

Postage statement changes will be made to Standard Mail (USPS Marketing Mail) (PS Form 3602-R) and Nonprofit Standard Mail (USPS Marketing Mail) (PS Form 3602-N). Standard Mail (USPS Marketing Mail) postage statement lines that are no longer used will be removed and the subsequent lines will be renumbered.

This change is applicable to Nonautomation Nonmachinable letters, Carrier Route Nonautomation letters, Nonautomation flats, Carrier Route flats, Every Door Direct Mail (EDDM) flats and Carrier Route EDDM flats

This change will affect the following systems:

- Business Mail Entry Unit (BMEU)
- Intelligent Mail Small Business (IMsb)
- Manifest Mailing System (MMS)
- Performance Based Verification (PBV)
- Postage Statement Wizard
- PostalOne! Dashboard
- There will be no changes to Mail.dat or Mail.XML.
- There will be no changes to the Shipping Services File. (E)

## 2.1.4 Standard Mail (USPS Marketing Mail) Heavy Letter Simplification

The USPS proposes that Standard Mail (USPS Marketing Mail) Automation letters, Nonautomation Machinable letters, Carrier Route Automation letters and Carrier Route EDDM letters have a weight range of 3.5 ounces or less. Prior to the price change the weight range was 3.3 ounces or less.

Postage statement changes will be made to Standard Mail (USPS Marketing Mail) (PS Form 3602-R) and Nonprofit Standard Mail (USPS Marketing Mail) (PS Form 3602-N). Standard Mail (USPS Marketing Mail) postage statement lines that are no longer used will be removed and lines will be renumbered.

This change is applicable to Automation letters, Nonautomation Machinable letters, Carrier Route Automation letters and Carrier Route EDDM letters only

This change will affect the following systems:

- Business Mail Entry Unit (BMEU)
- Intelligent Mail Small Business (IMsb)
- Manifest Mailing System (MMS)
- Performance Based Verification (PBV)
- Postage Statement Wizard
- PostalOne! Dashboard
- There will be no changes to Mail.dat or Mail.XML.
- There will be no changes to the Shipping Services File. (E)

## 2.1.5 Standard Mail (USPS Marketing Mail) Marketing Parcels – Reduce Carrier Route Simple Sample Tiers

The USPS proposes to reduce the Standard Mail (USPS Marketing Mail) – Marketing Parcels – Carrier Route Parcels – Simple Samples volume tiers used for pricing to two tiers: from one to 200,000 pieces and over 200,000 pieces. Currently there are six volume tiers for pricing (see the Notice 123 effective August 28, 2016).

There will be no changes to the postage statements Standard Mail (USPS Marketing Mail) (PS Form 3602-R) and Nonprofit Standard Mail (USPS Marketing Mail) (PS Form 3602-N).

This change will affect the PostalOne! system.

There will be no changes to Mail.dat or Mail.XML.

There will be no changes to the Shipping Services File. (E)

## 2.1.6 Standard Mail (USPS Marketing Mail) Nonprofit Supports Return Receipt

USPS Marketing Mail Nonprofit will support the Extra Services Return Receipt (Electronic) and Return Receipt (PS Form 3811).

The following changes will be made to the Nonprofit Standard Mail (USPS Marketing Mail) (PS Form 3602-N) postage statement.

- Line S8, Return Receipt (Electronic), will be added to PS Form 3602-N
- Line S9, Return Receipt (Form 3811), will be added to PS Form 3602-N

This change will affect the following systems:

- BMEU postage statement for USPS Marketing Mail Nonprofit will allow lines S8 and S9 to be claimed.
- Postage Statement Wizard postage statement for USPS Marketing Mail will allow lines S8 and S9 to be claimed.
- Mail.dat will allow the following SFR.Service Type values to be claimed with USPS Marketing Mail Nonprofit jobs:
  - o H = Return Receipt (Electronic), for line S8
  - o HM = Return Receipt (Form 3811), for line S9
- Mail.XML will allow the following ServiceCode values to be claimed with USPS Marketing Mail Nonprofit jobs:
  - o RRE = Return Receipt Electronic, for line S8
  - o RR = Return Receipt Form 3811, for line S9 (E)

## 2.1.7 Eliminate High Density, High Density Plus and Basic Lines

Postage statement changes will be made to Standard Mail (USPS Marketing Mail) (PS Form 3602-R) and Nonprofit Standard Mail (USPS Marketing Mail) (PS Form 3602-N) to remove unused lines.

Note that these lines are currently not supported by the *PostalOne!* system, because they were disabled (grayed out) in a previous release.

- Letters EDDM 3.3 ounces (0.2063 pounds) or less
  - o Lines C14-C16
  - o Lines C18-C20
  - o Lines C22-C24
- Letters EDDM over 3.3 ounces (0.2063 pounds) up to 3.5 ounces (0.21875 pounds)
  - o Lines C74-C76
  - o Lines C78-C80
  - o Lines C82-C84
- Flats EDDM 3.3 ounces (0.2063 pounds) or less
  - o Lines F24-F26
  - o Lines F28-F30
  - o Lines F32-F34
  - o Lines F36-F38
- Flats EDDM Over 3.3 ounces (0.2063 pounds) but less than 16 ounces
  - o Lines F62-F64
  - o Lines F66-F68
  - o Lines F70-F72

#### o Lines F74-F76

This change will affect the following systems:

- Business Mail Entry Unit (BMEU) Standard Mail (USPS Marketing Mail) Regular and Standard Mail (USPS
  Marketing Mail) Nonprofit statements managed by USPS personnel will be updated to reflect the removal of the
  currently disabled lines, listed above.
- Postage Statement Wizard Regular Standard Mail (USPS Marketing Mail) and Nonprofit Standard Mail (USPS Marketing Mail) postage statements will be updated to reflect the removal of the currently disabled lines, listed above.
- Mail.dat statement line mappings for the remaining lines for Regular Standard Mail (USPS Marketing Mail) and Nonprofit Standard Mail (USPS Marketing Mail) will be updated to reflect the removal of the currently disabled lines, listed above.
- Mail.XML statement line mappings for the remaining lines for Regular Standard Mail (USPS Marketing Mail) and Nonprofit Standard Mail (USPS Marketing Mail) will be updated to reflect the removal of the currently disabled lines, listed above. (E)

#### 2.2 Domestic Mail - First-Class Mail

#### 2.2.1 Create One Price for First-Class Automation Letters Up to 3.5 Ounces

The USPS proposes to have one price for First-Class Mail Automation Letters and Residual Single Piece Letters from Standard Mail (USPS Marketing Mail) weighing up to 3.5 ounces. Currently there are prices for automation letters weighing two ounces or less, weighing more than 2 ounces up to 3 ounces, and weighing more than 3 ounces up to 3.5 ounces. In addition, the maximum weight for machinable letter preparation is changed from 3.3 ounces to 3.5 ounces. This change does not include Single Piece First-Class Mail or any First-Class Mail flats.

This change is applicable to First-Class Mail Commercial letters, and Residual Letters from Standard Mail (USPS Marketing Mail) reported on a First-Class Mail Statement.

The following postage statement will be updated: First-Class Mail (PS Form 3600-FCM).

This change will affect the following systems:

- Business Mail Entry Unit (BMEU)
- Intelligent Mail Small Business (IMsb)
- Manifest Mailing System (MMS)
- Postage Statement Wizard
- Mail.dat changes will include updates to the description field name for First-Class Mail letter Residual Preparation Indicator to include the third ounce (3.5 ounces).
- Mail.XML changes will include updates to the description field name for residualPrepType to include 3.5 ounce.

## 2.2.2 Enable an Optional Labeling List for First-Class Package Services ADC Parcels

The USPS will enable an optional labeling list for First-Class Package Service (FCPS) Area Distribution Center (ADC) to improve entry and service performance. Use of this list will allow mailers to make separations to the current FCPS Parcels processing network. New optional labeling list L015 will be created for First-Class Package Service ADC Parcels entered at ADC. L015 will follow the same structure as that of L004 First Class Mail Letters.

The new optional labeling list L015 (FCPS ADC) will be published at the FAST website and updated according to the following schedule:

- November 1, 2016: Initial draft of new labeling list L015. Distributed on Postal Pro and through MTAC, not available at the FAST website.
- December 1, 2016: Publish update to L015 lists as part of the December labeling list product within FAST; Effective January 1, 2017 for mailer use.
- January 1, 2017: Publish update to L015 list as part of the January labeling list product within FAST.
- L003 will be in January labeling list for use in Periodicals Letters after January 1, 2017.

February 1, 2017: Mailers can use the labeling list published on January 1, 2017

There will be no changes to Mail.dat and Mail.XML.

There will be no changes to the Postage Statements.

There will be no changes to the Shipping Services File. (E)

#### 2.2.3 Alternate Postage Name Changed to Share Mail and Price Tier Changes

The USPS is proposing renaming Alternate Postage to Share Mail. This product is limited to Letters and Postcards and prefunding is no longer necessary with the Share Mail product.

Share Mail customers who wish to participate must provide a pre-approved mailpiece with a Facing Identification Mark E pattern (FIM E), Indicia, and IMb. The USPS proposes to remove the prefunding pricing tiers for Share Mail and have one price for letters (\$0.57) and one price for postcards (\$0.42) which will be charged post processing.

The customer pays for 100% of postage based on the number of IMb scans received to determine piece count. The automated invoicing process deducts the funds from the mailer's CAPS account.

With this change the Intelligent Mail Barcode Accounting (IMbA) will automatically send transactions to the *PostalOne!* system.

Mailers wishing to enroll into the Share Mail program will be allowed to do so through new enrollment pages while requesting a Share Mail specific Mailer Identification (MID). Mailers will access these news pages from the Business Customer Gateway. (E)

## 2.3 Domestic Mail - Priority Mail and Priority Mail Express

## 2.3.1 Premium Forwarding Service Commercial Flat Rate Containers – Half Tray and Full Tray

The USPS plans to enable Half Tray and Full Tray pricing for Commercial Flat Rate Containers to be used in the Premium Forwarding Service, thus eliminating the need to weigh each container. The new Flat Rate containers will be available for Priority Mail and Priority Mail Express products, supported under Electronic Verification System (eVS).

The following changes will be made to the Priority Mail Express (available for eVS only) postage statement:

- Part F (Lines F1 F6) will be added for Premium Forwarding Service (Priority Mail Express: FR Full Tray, FR 1/2 Tray, PME Subtotal and Priority Mail: FR Full Tray, FR 1/2 Tray, PME Subtotal)
- Part G (Lines G1 G6) will be added for Premium Forwarding Service NSA (Priority Mail Express NSA: FR Full Tray, FR 1/2 Tray, PME Subtotal and Priority Mail NSA: FR Full Tray, FR 1/2 Tray, PME Subtotal)

The Shipping Services File for eVS will add two new rate indicators to support Flat Rate Full Tray and Half Tray prices:

- Rate Indicator value: F5 (Flat Rate Full Tray)
- Rate Indicator value: F6 (Flat Rate Half Tray)

This change will affect the following systems:

eVS will be able to charge mailers when forwarding their mail through the new flat rate containers using the following rate ingredients in the Shipping Services file.

- Priority Mail Express Flat Rate Half Tray
  - o Mail Class = EX
  - o Processing Category = 5
  - o Rate Indicator = F6
  - o Destination Rate Indicator = N
  - o Zone = 00
  - o Parcel Routing Barcode = 0,1
  - o STC = 722
- Priority Mail Express Flat Rate Full Tray

- o Mail Class = EX
- o Processing Category = 5
- o Rate Indicator = F5
- o Destination Rate Indicator = N
- o Zone = 00
- o Parcel Routing Barcode = 0,1
- o STC = 722
- Priority Mail Flat Rate Half Tray
  - o Mail Class = PM
  - o Processing Category = 5
  - o Rate Indicator = F6
  - o Destination Rate Indicator = N
  - o Zone = 00
  - o Parcel Routing Barcode = 0,1
  - o STC = 128
- Priority Mail Flat Rate Full Tray
  - o Mail Class = PM
  - o Processing Category = 5
  - o Rate Indicator = F5
  - o Destination Rate Indicator = N
  - o Zone = 00
  - o Parcel Routing Barcode = 0,1
  - o STC = 128 (E)

## 2.4 Domestic Mail - Multiple Mail Classes and Products

#### 2.4.1 One Permit For Outbound and Returns Package Shipments

The USPS proposes to allow mailers to utilize one permit for USPS Shipping Products being sent out (outbound) and being returned (inbound). Mailers utilizing this option will be required to identify the Permit Imprint (PI) permit type to be used as the Shipping Products returns permit (inbound).

The following package products are included: Priority Mail Express (PME), Priority Mail (PM), First Class Package Service (FCPS), Parcel Select (PS), Parcel Select Lightweight (PSL), Library Mail (LM), Media Mail (MM), Bound Printed Matter (BPM) Parcels, Business Reply Mail (BRM) Parcel, Merchandise Return Service (MRS), Parcel Return Service (PRS), and Scan Based Payment (SBP).

Customers wishing to utilize this Shipping Products Permit in January 2017 must use either a USPS Returns (Scan Based) or Parcel Return Service product. Customers currently using Business Reply Mail for parcels or Merchandise Return Service labels will be able to utilize the Shipping Products Permit in late March 2017.

There will be no changes to Mail.dat or Mail.XML.

There will be no changes to the postage statements.

There will be no changes to the Shipping Services File.

The permit holders using the applicable products and returns services may continue to use their existing Permit number for their related shipping and return labels. It is expected that these customers will migrate to a single "Shipping Products" permit number within a two-year period. New permit customers will be provided with a single Shipping Products permit number for use with the applicable outbound and return services and will be expected to include the "Shipping Products" permit number marking on their labels. Table 1 ("—"denotes an entry is not applicable) and Figure 1 are examples of label changes that will support the permit changes. New Shipping Products

permit customers using the permit for returns will be able to select any of the following return products: BRM Parcels, USPS Returns, MRS, or PRS.  $\{E\}$ 

| Eligible for Existing Permit or New Customer Shipping Products Permit  |                        |                      |  |  |
|------------------------------------------------------------------------|------------------------|----------------------|--|--|
| Outbound                                                               | Effective January 2017 | Effective March 2017 |  |  |
|                                                                        |                        |                      |  |  |
| Bound Printed Matter (parcels)                                         | Х                      | _                    |  |  |
| First-Class Package Service                                            | X                      | _                    |  |  |
| Library Mail                                                           | X                      | _                    |  |  |
| Media Mail                                                             | Х                      | _                    |  |  |
| Parcel Select                                                          | X                      | _                    |  |  |
| Parcel Select Lightweight                                              | X                      | _                    |  |  |
| Priority Mail                                                          | Х                      | _                    |  |  |
| Priority Mail Express                                                  | X                      | _                    |  |  |
| Return                                                                 |                        |                      |  |  |
| Business Reply Mail (BRM) Basic Parcels (only)                         | _                      | X                    |  |  |
| Business Reply Mail (BRM) High Volume Parcels (only)                   | _                      | X                    |  |  |
| Business Reply Mail (BRM) Bulk Weight Averaging (parcels) <sup>1</sup> | _                      | Х                    |  |  |
| Merchandise Return Service (MRS)                                       | _                      | _                    |  |  |
| Parcel Return Service (PRS)                                            | Х                      | _                    |  |  |
| USPS Returns                                                           | Х                      | _                    |  |  |
| 1 Excludes all Bulk Weight Averaging for non-letter size BRM           |                        |                      |  |  |

Table 1 - Proposed Implementation Date for Shipping Products Permit by Outbound and Return Product

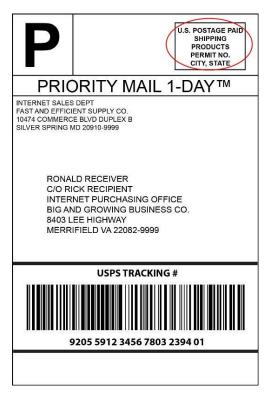

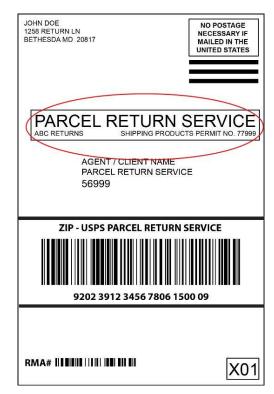

Permit Imprint indicia for outbound

Return label legend example.

Figure 1 - Sample Shipping Products Permit Labels.

#### 2.4.2 Eliminate Permit-Related Fees

The USPS proposes to eliminate the one-time permit imprint application fee and annual presort/destination-entry mailing fees for the following products: Priority Mail Express (PME), Priority Mail (PM), First Class Package Service (FCPS), Parcel Select (PS), Parcel Select Lightweight (PSL), Library Mail (LM), Media Mail (MM) and Bound Printed Matter (BPM) parcels.

The USPS proposes to eliminate the annual Returns Services permit fee and the annual account maintenance fee for the following products; Merchandise Return Services (MRS), USPS Returns (Scan Based Payment) and Parcel Return Service (PRS), regardless of the number of pieces shipped using the permit.

The USPS proposes to eliminate the annual permit fee for Business Reply Mail (BRM) High-Volume Parcel Invoicing. The BRM Sub-Accounts will be able to pay their annual maintenance fee without their master account having paid their annual Services Permit fees. In addition, Basic BRM Parcel invoicing will not require any fees with using PI/OI Permits defined as a Shipping Products permit.

There will be no changes to Mail.dat or Mail.XML.

There will be no changes to the postage statements.

There will be no changes to the Shipping Services File.

The permit holders using the applicable products and returns services may continue to use their existing Permit Number for their related shipping and return labels. It is expected that these customers will migrate to a single "Shipping Products" Permit number within a two-year period. New permit customers will be provided with a single Shipping Products permit number for use with the applicable outbound and return services and will be expected to include the "Shipping Products" Permit Number marking on their labels. See Figure 1 for examples of label changes that will support the permit changes. New Shipping Products permit customers using the permit for returns will be able to select any of the following return products: BRM Parcels, USPS Returns, MRS, or PRS. {E}

| Effective January 2017                                                              |                                          |                                    |                                          |                                                   |  |  |
|-------------------------------------------------------------------------------------|------------------------------------------|------------------------------------|------------------------------------------|---------------------------------------------------|--|--|
|                                                                                     | Eliminate Permit Imprint Application Fee | Eliminate<br>Annual<br>Mailing Fee | Eliminate Annual Account Maintenance Fee | New<br>Customer<br>Shipping<br>Products<br>Permit |  |  |
| Outbound                                                                            |                                          |                                    |                                          |                                                   |  |  |
| Bound Printed Matter <sup>1</sup> (parcels)                                         | Х                                        | Х                                  | _                                        | Х                                                 |  |  |
| First-Class Package Service <sup>1</sup>                                            | Х                                        | Х                                  | _                                        | Х                                                 |  |  |
| Library Mail <sup>1</sup>                                                           | Х                                        | Х                                  | _                                        | Х                                                 |  |  |
| Media Mail <sup>1</sup>                                                             | Х                                        | Х                                  | _                                        | Х                                                 |  |  |
| Parcel Select <sup>1</sup>                                                          | Х                                        | Х                                  | _                                        | Х                                                 |  |  |
| Parcel Select Lightweight <sup>1</sup>                                              | Х                                        | Х                                  | _                                        | Х                                                 |  |  |
| Priority Mail <sup>1</sup>                                                          | Х                                        | _                                  | _                                        | Х                                                 |  |  |
| Priority Mail Express <sup>1</sup>                                                  | Х                                        | _                                  | _                                        | Х                                                 |  |  |
| Returns                                                                             |                                          |                                    |                                          |                                                   |  |  |
| Business Reply Mail (BRM) <sup>2</sup> Basic Parcels (only                          | Х                                        | _                                  | _                                        | <del></del>                                       |  |  |
| Business Reply Mail (BRM) <sup>2</sup> High Volume Parcels (only)                   | Х                                        | _                                  | _                                        | <u> </u>                                          |  |  |
| Business Reply Mail (BRM) <sup>2</sup> Bulk Weight Averaging (parcels) <sup>3</sup> | Х                                        | _                                  | _                                        | _                                                 |  |  |
| Merchandise Return Services (MRS) <sup>2</sup>                                      | Х                                        | _                                  | Х                                        | _                                                 |  |  |
| Parcel Return Service (PRS) <sup>2</sup>                                            | Х                                        | _                                  | Х                                        | Х                                                 |  |  |
| USPS Returns <sup>2</sup>                                                           | Х                                        | _                                  | Х                                        | Х                                                 |  |  |

<sup>1</sup> Annual Account Maintenance fee not applicable

Table 2 - Proposed Implementation Date to Eliminate Permit Imprint Application and Annual Mailing Fees

## 2.4.3 Eliminate Qualified Business Reply Mail (QBRM) Permit-Related Fees

The USPS proposes to eliminate the annual Qualified Business Reply Mail (QBRM) permit fees. This applies to BRM customers who use only Qualified Basic QBRM and High Volume QBRM for letters and cards.

There will be no changes to Mail.dat or Mail.XML.

There will be no changes to the postage statements.

There will be no changes to the Shipping Services File. (E)

## 2.4.4 Flats Sequencing System (FSS)

The USPS proposes to eliminate the FSS pricing cells from price tables and postage statements and drive postage prices for flats through virtual sortation levels at 3-digit and 5-digit, for both barcoded and non-barcoded and Carrier Route (CR) (BPM only) CR Basic, CR High Density Plus (Standard Mail (USPS Marketing Mail) only),

<sup>2</sup> Annual Mailing fee not applicable

<sup>3</sup> Excludes all Bulk Weight Averaging for non-letter size BRM

CR High Density, and Saturation (Periodicals only) prices. USPS will manage FSS mail preparation through existing mailing standards and labeling lists as outlined in the Domestic Mail Manual (DMM), Section 705 and Section 708.

#### **FSS Scheme Bundle Prep:**

There are no changes to current FSS bundle prep rules. All presorted and basic carrier route Standard Mail (USPS Marketing Mail), presorted and carrier route Bound Printed Matter (BPM), and Periodicals flats must be sorted to FSS schemes.

#### **FSS Per-Piece-Price:**

There will be changes to FSS per-piece-prices. FSS scheme per-piece-price cells will be eliminated. Per-piece-prices will be determined by piece pre-sort prior to placing in an FSS scheme bundle.

#### **FSS Scheme Pallet Prep:**

There will be no changes to current FSS scheme pallet prep rules. An FSS scheme pallet, or approved alternate container, must be made when 250 pounds or more of bundles are available for an individual FSS scheme.

#### **FSS Scheme Pallet/Destination Prices:**

There will be changes to FSS scheme pallet destination prices. Destination Flats Sequencing System (DFSS) price cells will be eliminated. Destination per-piece-prices will now be determined by entry location, such as a destination network distribution center (DNDC) or destination sectional center facility (DSCF).

**Note:** Pieces prepared in FSS scheme bundles, placed on FSS scheme pallets and entered at an FSS location will be eligible for DSCF prices.

#### **FSS Facility Pallet Prep:**

There will be no changes to current FSS facility pallet prep rules. Permitted only for FSS scheme bundles prepared for FSS sort plans processed within the same facility. (L006)

#### **FSS Facility Pallet/Destination Prices:**

There will be changes to FSS facility pallet destination prices. DFSS price cells will be eliminated. Destination perpiece-prices will now be determined by entry location (DNDC or DSCF).

**Note**: Pieces prepared in FSS scheme bundles, placed on FSS facility pallets and entered at an FSS location will be eligible for DSCF prices.

#### **FSS Bundle Prices for Periodicals:**

There will be changes to FSS bundle prices for Periodicals. FSS price cells for Periodical bundle charges will be eliminated. FSS scheme bundles placed on FSS scheme pallets will pay bundle level Carrier Route prices. FSS scheme bundles placed on FSS facility pallets will pay bundle level 3-Digit/SCF prices.

#### **FSS Sack and Tray Prices for Periodicals:**

There will be changes to FSS sack and tray prices for Periodicals. FSS price cells for Periodical sack and tray prices will be eliminated. Sacks and trays prepared as FSS scheme or FSS facility sacks and trays will pay 3-Digit/SCF tray/sack prices. Entry sack and tray prices for Periodicals will be determined by entry location (DSCF, DADC, DNDC, and Origin).

#### **FSS Pallet Prices for Periodicals:**

There will be changes to FSS pallet prices for Periodicals. FSS price cells for Periodical pallet prices will be eliminated. Periodical FSS scheme containers will pay the Carrier Route pallet price. Periodical FSS facility pallets will pay 3-Digit/SCF pallet prices. Entry pallet prices will be determined by entry location (DSCF, DADC, DNDC, and Origin).

Mail.dat changes will include removal (daggering) of the FSS rate categories, zone and destination entry discounts. FSS container level, FSS container entry facility types, and FSS bundle level will continue to be supported. Mailers will be required to identify the FSS facility type when entering mail at an FSS facility.

Mail.XML changes will include removal (daggering) of the FSS rate categories, zone and destination entry discounts. FSS container level, FSS container entry facility types, and FSS bundle level will continue to be supported. Mailers will be required to identify the FSS facility type when entering mail at an FSS facility.

For eDoc (Mail.dat and Mail.XML) FSS rate categories, zone and entry mappings, refer to the *Crosswalk for FSS* document posted on Postal Explorer using the link:

http://pe.usps.com/resources/PriceChange/Crosswalk%20for%20FSS%20-%20Jan%202017.xlsx. The Crosswalk for FSS document lists the updated mappings for Standard Mail (USPS Marketing Mail) FSS, Periodicals FSS and BPM FSS statement lines. The available Mail.dat and Mail.XML eDoc fields allow the PostalOne! system to re-map only Periodicals without mailers updating their eDoc. For Standard Mail (USPS Marketing Mail) and BPM, mailers are required to update their eDoc prior to submission.

For Mail.dat and Mail.XML Periodicals eDoc submissions the *PostalOne!* system will remap the FSS bundles, sacks, trays and pallets as follows:

#### Periodicals Bundles

- Periodicals FSS Scheme Bundles (PQT Package Level X) on an FSS Scheme Container (CSM Container Level E), will map to CR (PQT Package Level B) bundle on a 5-Digit/CR container (CSM Container Level A, B, D, G, H, I, J, M, N, P or Q)
- Periodicals FSS Scheme Bundles (PQT Package Level X) on an FSS Facility Container (CSM Container Level F), will map to 3-Digit /SCF (PQT Package Level D, F or T) bundle on a 3-Digit/SCF container (CSM Container Level C, K, R, S, T, U, V, X or Y)
- o Periodicals FSS Scheme Bundles (PQT Package Level X) on an 3-Digit/SCF Container (CSM Container Level C, K, R, S, T, U, V, Y), will map to 3-Digit/SCF (PQT Package Level D, F or T) bundle on a 3-Digit/SCF container (CSM Container Level C, K, R, S, T, U, V, X or Y)
- Periodicals FSS Scheme Bundles (PQT Package Level X) on an ADC Container (CSM Container Level Z, AA, or AI), will map to 3-Digit/SCF (PQT Package Level D, F or T) bundle on an ADC container (CSM Container Level Z, AA or AI)
- Periodicals FSS Scheme Bundles (PQT Package Level X) on a Mixed ADC Container (CSM Container Level AB, AC or AH), will map to 3-Digit/SCF (PQT Package Level D, F or T) bundle on an Mixed ADC Container (CSM Container Level AB, AC or AH)

## • Periodicals Sacks and Trays

- Periodicals Sacks of FSS Scheme (CSM Container Level E) remap to SCF/3-Digit (CSM Container Level C, R, S, T, U or X).
- o Periodicals Trays of FSS Scheme (CSM Container Level E) remap to SCF/3-Digit (CSM Container Level C, R, S, T, U or V).
- Periodicals Sacks of FSS Facility (CSM Container Level F) remap to SCF/3-Digit (CSM Container Level C, R, S, T, U or X).
- Periodicals Trays of FSS Facility (CSM Container Level F) remap to SCF/3-Digit (CSM Container Level C, R, S, T, U or V).

#### Periodicals Pallets

- o Periodicals Pallets of FSS Scheme (CSM Container Level E) remap to CR (CSM Container Level A, B or D).
- Periodicals Pallets of FSS Facility (CSM Container Level F) remap to SCF/3-Digit (CSM Container Level K, U, X or Y).
- CSM Entry Point for Entry Discount Facility Type of W = DFSS remaps to DSCF. So the lines with DSCF/CFSS will simply map only to DSCF.
- o CSM Entry Point for Entry Discount Facility Type of Y = OFSS remaps to O-SCF

The following postage statements will be updated: Periodicals (PS Form 3541), Standard Mail (USPS Marketing Mail) (PS Form 3602-R), Nonprofit Standard Mail (USPS Marketing Mail) (PS Form 3602-N), and Package Services (PS Form 3605).

This change will affect the following systems:

- Business Mail Entry Unit (BMEU)
- Intelligent Mail Small Business (IMsb)
- Manifest Mailing System (MMS)
- Postage Statement Wizard
- Mail.dat
- Mail.XML
- There will be no changes to the Shipping Services File.

**Note:** For those locations where the FSS is not collocated within the SCF, FSS Facility pallets may be entered at either location and receive the SCF rate.

#### 2.4.5 Collect on Delivery Redesign

On Thursday, December 15, 2016, the Postal Regulatory Commission (PRC) denied the Postal Service's proposed Collect on Delivery (COD) Hold for Pickup (HFPU) classification change. COD will continue to be offered as a carrier delivery service, with a limited hold for pickup option.

To mitigate additional software changes, the Postal Service will accept files containing the updated COD Hold for Pick Up (HFPU) change, as long as the files allow carrier delivery for COD service. There generally is no need for vendors to revert the software to the current requirements. Software vendors who have not made the COD Hold for Pickup (COD HFPU) change do not need to move forward with it. {E}

#### 2.4.6 Combine 3-Digit and AADC Sortation into "AADC"

The USPS will combine 3-digit and automated area distribution center (AADC) presorts into a new presort level, named "AADC".

With the implementation of this release, all First-Class and Standard mail (USPS Marketing Mail) automation/machinable letters will no longer be sorted to the 3-digit level, they will be sorted to the AADC level (after optional 5-digit sort). This applies whether they are Destinating AADC trays or Originating AADC trays. The current requirement to break Origin SCF mail down to 3-digit trays will be eliminated with this release. There is no minimum numbers for Origin AADC trays and they will be charged at the current entry price. Use Labeling List L801for this process.

Nonmachinable letters in all three classes and Periodicals machinable/automation prices will still require Destinating and Originating 3-digit trays. Labeling List L002 is used and may cause Labeling List L003 to be utilized therefore L003 is being retained.

The following postage statements will be updated, First-Class Mail (PS Form 3600-FCM), Standard Mail (USPS Marketing Mail) (PS Form 3602-R) and Nonprofit Standard Mail (USPS Marketing Mail) (PS Form 3602-N).

The Manifest Mailing System (MMS) will require use of these updated Postage Statements.

The Drop Ship product file containing the updated labeling lists and Mail Direction Files will be made available at the FAST application under the Resources link.

The labeling lists will be published and updated according to the following schedule:

- November 1, 2016: Initial draft of revised L801. Distributed on Postal Pro and through Mailers' Technical Advisory Committee (MTAC)
- December 1, 2016: Publish update to L801 as part of the December labeling list product within FAST. Effective January 1, 2017 for mailer use. L003 may not be used for First Class Mail and Standard mail (USPS Marketing Mail) after February 1, 2017. Note: L003 will continue to be used for Periodicals Letters.
- January 1, 2017: Publish update to L801 as part of the January labeling list product within FAST. L003 will not be in January labeling list. Mailers may still use L003 published in December label list product.
- February 1, 2017: Mailers must use the labeling lists published on January 1, 2017

There will be no changes to Mail.dat or Mail.XML.

**Note:** A new error code will be implemented to notify mailers that 3-digit price is no longer supported.

There will be no changes to the Shipping Services File. (E)

#### 2.4.7 Supporting the 2017 Mailing Services Promotions

The USPS proposes to add the following promotions to the 2017 calendar:

- The Share Mail product (formerly Alternate Postage) is to become part of the 2017 Earned Value promotion.
  USPS proposes to incorporate the Share Mail product as part of promotions which serves as a reply mail
  mechanism. Those mailpieces would be counted during the Earned Value promotion and receive a certain credit
  per piece amount which results in Earned Credit.
- Support a small business-based promotion called Direct Mail Starter Incentive. This promotion would be a new, "discount-at-the-time-of-mailing" type of promotion to encourage small businesses to participate in the Mailing Promotions. The discount that the mailer receives is capped by a total number of mailpieces. The Direct Mail

Starter discount cannot be claimed with any other line level incentive (ME, MI, CP or SS) on a single postage statement but may be used with Earned Value (RR).

- o The PostalOne! system will not apply existing incentive functionality for best available when the Direct Mail Starter Incentive is claimed by the mailer. The system will display an error popup message if the mailer selects Direct Mail Starter with any other line level incentive.
- o The Postage Statement Wizard will display an error message if the mailer selects Direct Mail Starter with any other line level incentive. The mailer will have to remove one of the incentives to move forward.
- o BMEU will display an error message if the mailer selects Direct Mail Starter with any other line level incentive. The BMEU Clerk will have to remove one of the incentives to move forward.
- Mail.dat will generate a validation error and skip incentive processing if Direct Mail Starter is claimed with any other line level incentive
  - This will apply to each individual Ready to Pay (UPD) postage statement, rather than the master postage statement.
  - To generate a new statement, the mailer will need to send an update or change submission to cancel the containers, update the characteristic file and then set the containers to Ready to Pay.
- o Mail.XML will generate a validation error, reject the message and skip incentive processing when Direct Mail Starter is claimed with any other line level incentive.
  - The PostageStatementCreateRequest will fail the DocumentVersionData blocks that include the incentive with other line level incentives

This change will also affect the following systems:

- PostalOne!
- Program Registration Incentives (E)

#### 2.4.8 Informed Delivery

The USPS will expand the feature, called Informed Delivery that provides consumers with images of the outside of their daily mail letter-sized mail before it is delivered to their mailbox. Mailers using the *PostalOne!* Mail.dat for eDoc submissions will be allowed to test the process of providing marketing campaigns and other supporting material, such as URLs for images and links to marketing pages. These URLs representing images and links to marketing and other pages can be used as Ride-Along image, Replacement image, and for linking to marketing/other pages for letters, cards or flats (flats are static photos) on the Informed Delivery consumer dashboard and daily emails. Flats require Replacement images for Informed Delivery email notification or consumer dashboard. In order to participate in Informed Delivery via eDoc, the Mail Owner MID information must be available as part of the eDoc.

As part of the testing of the campaign creation feature, all mailers planning to participate in an Informed Delivery marketing campaign test are requested to work closely with the Informed Delivery program management office prior to conducting a *PostalOne!* Informed Delivery marketing campaign test.

The Informed Delivery program management office contact information is Carrie Bornitz, 605-357-5052 or Carrie.A.Bornitz@usps.gov.

PostalOne! eDoc Mail.dat jobs mailing groups must contain IMb data that is linked with campaign data either at component (CPT) level or directly at piece level (PDR/PBC). In addition, Informed Delivery applies same (one unique) campaign to all pieces mailed that fall in the lower and upper IMb serial range that is identified within eDoc. Unique campaigns within eDoc are identified by a composite key using MID from IMb, Start Date of Campaign, End Date of Campaign, Ride Along Image URL, Ride Along Target URL, Replace Image URL and Replace Target URL. Informed Delivery then determines the lower and upper IMb serial range for the given unique set of campaign data. As new eDocs are submitted with existing unique campaigns (from a previously submitted eDoc job/mailing group), then Informed Delivery updates the lower and/or upper IMb serial range as needed (i.e., if the new set of serial(s) fall outside of the existing defined lower and upper serial range).

Note: Current implementation of Informed Delivery does not support Replace Target URL to display or be a part of the campaign in the Informed Delivery email notices nor on the consumer dashboard. Replace Target URL though is used as a field value to identify a campaign; it is assumed that Replace Target URL value would need to be the same across pieces for a given campaign.

Mail.dat changes include additions to refer to mail records in the optional Referenceable Mail Record (RMR) file to support linkage of marketing content URLs to components/versions or range of mailpieces. In addition, the Container

Summary Record (CSM) will support the optional campaign start and end date fields that alternately can be provided as part of the RMR record.

For scenarios where RMR and associated piece (PDR/PBC) data is submitted as part of the original eDoc submission, once the containers are Ready to Pay the eDoc update does not need to contain the RMR and PDR/PBC data.

RMR record and associated piece data (PDR/PBC) can be updated until and with the Ready to Pay submission.

In the case when RMR ID Type equals P=PDR or a B=PBC and the RMR ID is not an existing .pdr Piece ID or .pbc PBC Unique ID in the corresponding piece file (PBC/PDR) then the *PostalOne!* system will issue a referential-integrity warning to inform eDoc submitters that the RMR ID does not match a valid PDR/PBC record. This warning supports mailing scenarios where the containers from a job are being mailed over several days, and the piece data (along with corresponding RMR data) needs to be paired with those containers.

RMR record consists of the following data elements:

- Job ID Same as Job ID of the Mail.dat job.
- RMR ID Must correspond to a .pbc file PBC Unique ID, .pdr file Piece ID, or .cpt file Component ID when the RMR ID Type is B = PBC, P = PDR, or C = CPT, respectively.
- RMR ID Type Field values must be one of the following: P = PDR, B = PBC, C = CPT.
- RMR Content Type Field values must be one of the following: A, B, C, D, or O. Field to capture the type of RMR content. RMR content can either be a URL of a media image that is supported by browsers or a target URL that will be placed as a hyperlink for the media/image.
- Referenceable Mail Record Value Value/Content URL for the Referenceable Mail media or target/HREF
  document (could be a webpage or image/media driven by the RMR Content Type field). Note: Under the current
  Informed Delivery process due to enhanced sensitivity around external URLs images and links marketing
  materials must be reviewed and loaded by the Informed Delivery Program office. Contact information for the
  program office in noted earlier in this section.
- Date Start Date Start date of campaign.
- Date End Date End date of campaign.
- RMR Template Code Field values must be one from A-Z. Template code used for campaign.
- RMR Record Status O, D, I or U Record Status.

Mail.XML is planned to be supported by Informed Delivery in a future release after January 2017.

**Note:** PostalOne! supports the Mail.XML specification version 19.0 and the Informed Delivery structure, however the campaign data submitted via Mail.XML does not result in campaign creations in Informed Delivery, until a near future release.

There will be no changes to the Postage Statements.

There will be no changes to the Shipping Services File. (E)

#### 2.4.9 Service Hubs – Mail Preparation and Entry

#### 2.4.9.1 Service Hub Definition:

Because of Network Rationalization changes, USPS along with Mailers' Technical Advisory Committee (MTAC) has finalized an initiative to begin designating certain facilities as Service Hubs. The objective of the Hub network is to allow customers to enter mail closer to the destination, providing a service benefit and reduction of transportation costs for both the mailers and the Postal Service. The general role of Service Hubs will be to serve as down-flow mail facilities similar to Network Distribution Centers (NDCs), Area Distribution Centers (ADCs) and Sectional Center Facilities (SCFs). A facility that is identified as a Hub will serve as a cross-dock facility for the mail volume that is properly prepared and entered at that Hub location for transportation to the downstream delivery units serviced by that Hub.

## 2.4.9.2 Eligible Mailings for Hubs:

#### Hubs will accept direct cross-dock containers only

- 5-Digit ZIP, 5-Digit Carrier Route (non-FSS zones) pallets, bundles, sacks or containers of:
  - o Standard Mail (USPS Marketing Mail)

- o Periodicals
- o Bound Printed Matter (BPM)
- o Parcels

## **Hubs will NOT accept**

- Letters
- · FSS prepared mail
- Any mailing that requires a bundle sort operation

## 2.4.9.3 Presort Preparation:

- Parcels
  - o 5-digit pallets and 5-digit scheme pallets prepped according to the L606 are eligible for Hub drops
- Flats
  - o Bundles on merged 5-digit scheme or 5-digit scheme carrier route pallets prepped according to the L001 are eligible for Hub drops
  - o Bundles on 5-digit scheme pallets prepped according to the L007 are NOT eligible for Hub drops

#### 2.4.9.4 Hub Discount:

- Mail prepped according to the guidelines for Hubs will receive the DSCF rate for dropping at a Hub facility
- Mail currently eligible to be dropped at a Destination Delivery Unit (DDU) can be dropped at a Hub and will receive the Hub (DSCF) discount

#### 2.4.9.5 Dropping at Hubs:

- The Critical Entry Time (CET) for all Hub facilities will be 1600
- Hours of Operation will vary by facility, and will be available in FAST and published in the Mail Direction File (MDF)
- FAST appointments will be required for dropping at Hubs, and appointment windows will also vary by facility
- Service Standards will be aligned with the current SCF drop standards by mail class

#### 2.4.9.6 Hub Implementation:

A phased-in approach will be used for deployment of Hub facilities. A list of current Hub facilities can be found in FAST in the Drop Ship Product File Download section. It can also be found in RIBBS under Important Updates using the following link <a href="https://ribbs.usps.gov/importantupdates/ServiceHubFacilities.xlsx.4">https://ribbs.usps.gov/importantupdates/ServiceHubFacilities.xlsx.4</a>

## 3.0 Corrections to Known Issues

## 3.1 Electronic Data Exchange

- Mail.dat processing will be updated to correctly calculate the weight for Bound Printed Matter (BPM) Multi Piece Parcels on Package Services postage statements (PS Form 3605). Prior to this release, the weight was calculated incorrectly for BPM Multi Piece Parcels on Mail.dat Package Services mailing jobs, even though they had valid rate ingredients. The issue resulted in incorrect total postage on affected Package Services statements. Mailers were required to use an awkward workaround to obtain correct prices. 7860 (E)
- ◆ Mail.dat client validation will be updated to provide an informative message when a mailer attempts to adjust postage using the Postage Adjustment file (.par) for spoilage/wasted pieces in a BPM Package Services Parcels mailing submission. Spoilage/wasted pieces are not allowed for BPM Package Services Parcels. When users attempt to adjust postage for this scenario using the Piece Detail file (.pdr) Wasted or Shortage Piece Indicator, the Mail.dat client correctly generates the message: "7035 PDR Spoilage and Shortage cannot be applied to Periodicals, Standard/Periodical co-mailings, Package Services Parcels, or Priority Mail". With this release, a similar new validation message for the Postage Adjustment file (.par) will be "[7227] The .par Adjustment Types of 3 = Spoilage and 4 = Shortage are not supported for Periodicals, Standard/Periodical Co-Mailings, Package Service Parcels, or Priority Mail. The adjustment will not be applied". The corrective action is to request a refund using Application for Refund of Fees, Products and Withdrawals of Customer Accounts (PS Form 3533). Prior to this release, when users attempted to adjust postage for the scenario using a .par file, a misleading message was generated: "[4564] The .par file submitted with Adjustment Type = 3 (Spoilage) or 4 (Shortage) has adjusted a postage statement with an incentive; the incentive amount on spoiled pieces should be deducted from the .par Adjustment Amount" message. 8172 ⟨E⟩
- Mail.dat Full-Service co-palletized jobs must be submitted with either a Piece Detail file (.pdr) or Piece Barcode file (.pbc). Mail.dat validation error 0557 will be updated to include tray-based co-palletized origin files. The description for error code 0557 is "For Full-Service Processing, the Mail.dat Job is missing a required file; it must contain either a .pdr or .pbc file." Prior to this release, Mail.dat validation accepted tray-based co-palletized origin jobs without a piece file. However, doing so caused the extract to fail import into Seamless Acceptance and Service Performance (SASP) for downstream processing, even though the file was submitted for postage. 8556 (E)
- ◆ Mail.dat client validation will be updated to handle leading or trailing spaces in the Payment Account Number field of the Mailer Postage Account file (.mpa). With this release, leading or trailing spaces in the .mpa Payment Account Number will be ignored. Prior to this release, Mail.dat validation generated an exception when it encountered leading or trailing spaces in the .mpa Payment Account Number. This occurred because the validation was incorrectly expecting the field in Number format (left-justified with no leading zeroes or leading spaces) instead of Alphanumeric as defined in the Mail.dat technical specifications. As a result of the exception, the Mail.dat client retried the same validation three times at 5-minute intervals, which caused Mail.dat client processing to be held up during the retries. 9268 ⟨E⟩
- ♦ The Mail.dat batch processor will be updated to correct the order in which update jobs in the job repository folder are processed. When update files for separate jobs from a mailer are in the job repository folder, the batch processor processes the jobs with the highest header history sequence number first before moving on to the next set of jobs with a lower header history sequence number. This ensures that the original jobs are processed first and any subsequent update jobs can be associated to the original. The updated methodology alleviates an issue wherein the batch processor did not log errors for update jobs submitted without a prior original job. When that occurred, the mailer was unable to discern the reason for failure and correct the file for resubmission. 9466 ⟨E⟩
- An issue will be corrected that affects mixed Periodicals and Standard Mail (USPS Marketing Mail) Mail.dat jobs where a container consists of only one mail class. In cases where the mail class of the single-class container is the second one finalized, duplicate records were incorrectly sent to SASP for downstream processing and reporting. 9552 (E)
- Mail.dat validation processing will be updated to reinstate several validation checks that evaluate whether the Segment file (.seg) Full-Service Indicator matches the Container Quantity file (.cqt) Full-Service Indicator for update jobs. The affected validations (7054, 7055, and 7056) were deactivated in an earlier *PostalOne!* System release. The details of these validations are shown in Table 3 below. 9621 {E}

| Validation<br>Error Code | Description                                                                                                    |
|--------------------------|----------------------------------------------------------------------------------------------------|
| 7054                     | The .cqt Service Level Indicator must be F when the .seg Full Service Participation Indicator is F = Full-service option. |

| Validation<br>Error Cod | Description                                                                                                    |
|-------------------------|----------------------------------------------------------------------------------------------------|
| 7055                    | The .cqt Service Level Indicator must be F = Full-service option for at least one .cqt record when the .seg Full-Service Participation Indicator is M = Mixed-service (basic and full mixed). |
| 7056                    | The .cqt Service Level Indicator must be populated with B = Basic, P = PostNet or O = Other such as non-auto when the .seg Full-Service Participation Indicator field is blank.               |

#### **Table 3 - Reinstated Mail.dat Validations**

- ◆ Mail.dat processing will be updated to correct an issue that previously resulted in duplicate postage statements under certain conditions. The duplicates were generated for pieces included in a previous origin or update submission when a job initiated the Mail.dat recovery process after failing during postage statement processing. The issue was caused by the recovery process failing to account for all Container Summary (.csm) records. As a result, duplicate statements were generated for .csm records with a Container Status of P (Preliminary) or R (Ready to Pay) in this scenario. 9625 ⟨E⟩
- ◆ An issue will be corrected that previously caused consolidated Periodicals submitted by Mail.dat to be associated with an incorrect mail owner. The issue occurred in cases where all of the single editions within a child postage statement had the same mail owner and all the postage statements within the master statement had different mail owners. 9631 {E}
- ◆ Mail.XML validation processing will be updated to disallow Periodicals submissions claiming the Outside County Firm Bundle Rate Category and an In/Out County Indicator of "I" (In-County). Mail.XML Periodicals statement request submissions with this invalid combination will be properly rejected with error code 9735: "The RateCategory of FB = Firm Bundle is not allowed when InOutCountyIndicator is populated with I = In County on a PeriodicalStatementCreateRequest". This is equivalent to the Mail.dat validation error 3791 for this combination on a Periodicals Container Quantity (.cqt) file submission 9786 {E}
- Mail.dat processing will be updated to correct an issue that previously marked jobs for archive before they should have been. The issue caused the Piece Detail file (.pdr) to be archived after 45 days instead of 90 days if it had not been finalized. As a result, the .pdr file could not be imported to Seamless Acceptance and Service Performance (SASP) if the mailer had submitted the job more than 45 days prior to the finalization date. 9787 {E}
- Mail.dat and Mail.XML validation processing will be updated to disallow certain invalid Handling Unit (HU) nesting scenarios. The restricted scenarios are invalid because they result in Seamless Acceptance and Service Performance (SASP) extract failure. The new validations are described in Table 4 - Error Codes for Invalid Nesting Scenarios. 9652 (E)

| Error<br>Code | Applies<br>To | Error Description                                                                                                    | Corrective Action                                                                                                    |
|---------------|---------------|----------------------------------------------------------------------------------------------------|----------------------------------------------------------------------------------------------------|
| 4719          | Mail.dat      | A Handling Unit (.csm Container Types S = Sack, 1 = #1 Sack, 2 = #2 Sack, 3 = #3 Sack, 4 = 01 V Sack, 5 = 03 V Sack, O = 1 Tray, T = 2 Tray, E = EMM Tray, F = Flat Tub, L = Logical Tray, V = Virtual Sack) cannot be nested on another Handling Unit (through population of .csm Parent Container ID). | Corrective action is to update nesting to no longer include a Handling Unit (HU) nested on another HU.                                                                                                    |
| 4720          | Mail.dat      | All nested containers (which have .csm Parent Container ID populated) must have the same .csm Postage Statement Mailing Date of their parent.                                                                                                    | Note: Does not apply to consolidator submissions, in which the mailing date of a consolidated pallet does not require the origin submissions to have matching mailing dates. Corrective action is to update the .csm Postage Statement Mailing Date of the nested containers to match the date of their parent. |

| 9731 | Mail.XML | ContainerID {1} is a Handling Unit (ContainerType S = Sack, 1 = #1 Sack, 2 = #2 Sack, 3 = #3 Sack, 4 = 01 V Sack, 5 = 03 V Sack, O = 1 Tray, T = 2 Tray, E = EMM Tray, F = Flat Tub, L = Logical Tray, V = Virtual Sack) and cannot be nested on another Handling Unit (through population of ParentContainerID in the ContainerInfoData block). | Corrective action is to update nesting to no longer include a HU nested on another HU.                                 |
|------|----------|----------------------------------------------------------------------------------------------------|----------------------------------------------------------------------------------------------------|
| 9732 | Mail.XML | All nested containers (which have ParentContainerID in the ContainerInfoData block populated) must have the same PostageStatementMailingDate in the ContainerInfoData block as their parent. (ContainerID: {1})                                                                                                    | Corrective action is to update PostageStatementMailingDate on the nested containers to match the date of their parent. |

#### **Table 4 - Error Codes for Invalid Nesting Scenarios**

- Mail.XML postage statement processing will be updated to correct an issue that caused Periodicals statements (PS Form 3541) with an In-County Ride Along to have nearly doubled the pieces and postage than they should have. The copies in section A were counted incorrectly due to a logic defect that used outdated postage statement line information. As a result, the postage and pieces for Mail.XML Periodicals with In-County Ride Along were incorrectly doubled. A data correction will follow to refund postage for impacted statements. 9928 \fb \{E\}
- ◆ Mail.dat receipt generation will be updated to accurately indicate the server validation result status of "P" (Passed) or "F" (Failed). Previously, the receipt generation logic did not properly handle updates to the server validation result status. As a result, receipts for Mail.dat jobs that encountered a server error incorrectly displayed the Server Validation status as "P". 8993 {E}
- Mail.dat receipt processing will be updated to properly display the receipt fields Total Postage, Total Pieces, and Total Copies. Prior to this release, these fields sometimes displayed inaccurate values, such as negative numbers or zeroes, for certain receipt statuses (event types). The issue affected Mail.dat receipts with event types 8-12, where 8 = Postage Statement (PS) Generated, 9 = PS Cancelled, 10 = PS Finalized, 11 = PS Reversed, and 12 = PS Deleted. This issue affected the Mail.dat receipts only. The Total Postage, Total Pieces, and Total Copies were correct on the associated postage statements and reports. 8839 (E)
- ◆ Periodicals postage statements submitted through Mail.dat now consistently produce an Advertising Percentage Worksheet and Edition Weight Worksheet for the publication version. Prior to this release, Mail.dat processing failed to create publication version records for Periodicals statements (permit type PE) where the publication number was in a different finance number than the rest of the mailing. As a result, the Advertising Percentage and Edition Weight Worksheets were not created in those cases. The advertising percentage and weight could therefore not be recalculated after the ready-to-pay message submission. 10051 ⟨E⟩
- ◆ Mail.XML validation processing will be updated to generate new server validation error code 9744 for the scenario when the Version ID and Version Name are not included in the Bundle Version in a BundleDetailCreateRequest eDoc message. Version ID and Version Name are required fields for a BundleDetailCreateRequest message. Error code 9744 is "VersionID and VersionName in the BundleVersion on the BundleDetailCreateRequest are required. BundleID: {1}". Prior to this release, a general internal error was thrown if the two fields were blank: "{8869} An Internal Error occurred during the ERROR\_HANDLING step while processing your message." However, the general internal error did not provide enough information for users to identify and resolve the issue. 9269 ⟨E⟩
- ♦ Mail.dat validation logic for Seamless duplicate barcodes will be updated to enable acceptance of consolidator Mail.dat submissions which include an Intelligent Mail tray or container barcode (IMtb or IMcb) included in an Origin or Internal co-palletized mailing. Error code 7108 was updated to exclude mailing submissions with an Included in Other Documentation value of "L" (Linked) when the duplicate barcode is found on a container with an Included in Other Documentation value of "O" (Origin/External) or "I" (Internal). The description for error code 7108 is "For Seamless, the .csm Label: IM Container or IM Tray Barcode field must be unique within the submitted job and amongst all physical handling units associated to the .seg eDoc Sender CRID value that were finalized within the last 45 days of the Postage Statement Mailing Date". 10041 {E}
- Mail.XML validation processing will be updated to properly evaluate the Enclosed By field in PostageStatementCreateRequest messages. Prior to this release, PostageStatementCreateRequest submissions failed validation when they included any value other than "PE" (Periodicals) in the Enclosed By field, even though enclosures should have been valid for the mail class that was submitted. The validation failures incorrectly generated error codes 8817 ("EnclosedBy in the CreatePostageStatement block must be populated with PE for Enclosures") and 8481 ("A PeriodicalStatementCreateRequest must be accepted before submitting a

PostageStatementCreateRequest message with the EnclosedBy field set to PE for the same MailingGroupID and CustomerGroupID"). 10096 {E}

#### 3.2 eInduction

- ◆ The Shipping Summary Report drill down to the Container Detail by Appt Report and the Container Detail by Job Report will be updated to add a notation for barcodes that have been manually entered. Barcodes that were entered manually display a small yellow triangle and the designation "MEB" (Manually Entered Barcode) on the drill down to the Container Detail by Appt Report and the Container Detail by Job Report from the Shipping Summary Report. 9771 (E)
- ◆ The Mail Quality Detailed Error Report will be updated to remove the extraneous comma that appeared in the Error Data field for Misshipped errors (E29P). Prior to this release, the extra comma appeared between the Mail Direction File (MDF) Valid Entry Facility and the MDF Effective Date on the report. 9777 ⟨E⟩
- ◆ Post-induction processing logic will be updated to detect scans that were performed by scanners with incorrect settings in order to provide greater visibility of the issue. Incorrect scanner settings could cause problems; for example, if an incorrect ZIP Code was mistakenly entered when the scanner was set up, scans would be attributed to a location other than the physical location of the scanner. For containers identified as being scanned by a scanner with incorrect settings, the *PostalOne!* elnduction system bypasses the misshipped verification and instead logs warning code E27P. Warning code E27P is "Incorrect Scanner Settings: This container was identified as being scanned by a scanner that is set up incorrectly." Containers are identified as being affected by incorrect scanner settings if ALL of the following conditions are met:
  - 1. The container was scanned at a non-Surface Visibility (SV) site.
  - 2. The Mail Direction File (MDF) Locale Key does not match the Locale Key of the scan.
  - 3. The MDF Locale Key matches the Appointment (Appt) Close Locale Key.
  - 4. The Appt Close Locale Key matches the eDoc Planned Locale Key.

In conjunction with the identification of elnduction scans that were performed by a scanner with incorrect settings under warning code E27P, several MicroStrategy and *PostalOne!* System reports have been updated to display this information. The *PostalOne!* System Job Summary Report displays "ISS" (Incorrect Scanner Settings) next to the facility name when the E27P warning code exists for any container on the associated job. The *PostalOne!* System Container Detail Report displays "ISS" next to the facility name when the E27P warning code exists for the container. The MicroStrategy elnduction Container Status Report will be updated to include warning code E27P for containers scanned by a scanner with incorrect settings. The "ISS" designation is provided for informational purposes, and mailers are not penalized for E27P scans marked "ISS" in their reports. 9754 (E)

## 3.3 Electronic Verification System (eVS)

- ◆ The eVS Manifest Loader will be updated to handle manifest files containing embedded spaces within the filename. 9720 ⟨E⟩
- ◆ The eVS Manifest Loader will be updated to allow eVS to load Electronic File Numbers (EFNs) STC 757 in the EFN. Previously, only EFNs with STC 750 were processed by the eVS Manifest Loader; manifest files using EFNs with STC 757 were rejected. 9721 ⟨E⟩
- ◆ An issue will be resolved to enable eVS TPB to display Shipper and Mail Owner totals on the consolidated tab for Postage Adjustment from Sampling Postage Adjustment Factor (PAF) (line 2a), Manifest Errors (line 2b), Unmanifested Errors (line 2c), and Duplicate Package Identification Code (PIC) Assigned to Multiple Packages (line 2e). Previously, all four lines displayed zero for some TPB mailers. 9751 {E}
- eVS sample processing will be updated to correctly price Retail Systems Software (RSS) samples. Prior to this release, when a First-Class RSS sample weighing 1 pound or more was received without a manifest, the sample mail class was correctly converted to Priority Mail. However, when the manifest arrived and the piece reconciled, the sample was incorrectly priced using the manifested First-Class Mail class. If the manifest was already present prior to the arrival of the First Class RSS sample weighing 1 pound or more, the sample was correctly priced at the Priority Mail rate. 9831 {E}
- eVS sample processing will be updated to convert Retail Systems Software (RSS) First-Class Mail samples weighing exactly 1 pound to slightly less than 1 pound (i.e., 15.999 ounces). Likewise, Scan-Based Payment (SBP) has made an equivalent change to consider 1-pound RSS samples from the Product Tracking and Reporting (PTR) extract to be 15.999 ounces. Prior to this release, RSS First-Class Mail samples and RSS samples from the PTR extract weighing exactly 1 pound were priced at the Priority Mail rate since 1 pound exceeds the weight limit threshold for First-Class Mail. With this release, the samples will be able to be priced at

the correct First-Class Mail rate. In addition, the Sampling Reports have been updated to display the original mail class from which the sample was converted. 10104 (E), 10125 (E)

- ◆ The eVS Postage Statement Summary Report will be updated to tune performance with this release. In particular, performance of the Daily Postage Statements Summary Report will be improved. In addition, the reports now display an interim "Loading..." page while they are awaiting the report results after clicking the report link. Prior to this release, the eVS Postage Statement Summary Report and Daily Postage Statements Summary Report sometimes took a long time to load, especially for large-volume mailers. In the absence of a message informing the user that the page was loading, users sometimes clicked the report link multiple times and received errors that the page couldn't be displayed. 9875 ⟨E⟩
- Performance will be improved for the eVS postage adjustment computation process to alleviate the possibility of it timing out. 10177 {E}

## 3.4 Every Door Direct Mail (EDDM)

A rounding issue will be corrected that previously caused the total postage shown prior to the submission of a statement for Every Door Direct Mail (EDDM) to differ slightly (\$0.01) from the total postage reflected on the confirmation page following submission of the statement. 9834 {E}

#### 3.5 Fee Waivers

With this release, the fee waiver module will be updated to simplify the logic and allow it to better handle reversals, leading to improved performance. The updated logic also mitigates the impact of statement finalization order in calculating the Full Service Fee Waiver percentage. Recalculation of cumulative Full Service Fee Waiver percentage will be moved to a nightly process. In addition, a number of fee waiver issues have been resolved as a result of the update. The table below describes the previously reported issues resolved as a part of this update. There is no overall change to fee waiver functionality or features. 9753 {E}

| Issue Description                                                                                                    | ID#      |
|----------------------------------------------------------------------------------------------------|----------|
| Fee waiver logic will be updated to correctly handle permits with shared fees, including the scenario where the most recent statement for a shared-fee permit was reversed.                                 | 9518 {E} |
| For First Class Mail using Mailing Agent Fees, the Full Service Fee Waiver percentage is displayed on the postage statement summary page.                                                                   | 9437 (E) |
| Fee payment and fee waiver logic will be updated to properly handle auto-finalization of First Class Mail postage statements where the permit is linked to a Mailing Agent Customer Registration ID (CRID). | 9410 (E) |
| The fee waiver logic is consistent between systems regardless of whether a postage statement is checked in via Self-Service Terminal (SST) or within the <i>PostalOne!</i> System.                          | 9066 {E} |

Table 5 - Fee Waiver Issues Resolved

#### 3.6 Postage Statements

- ◆ The maximum weight for Periodicals Flats will be extended from 22 ounces to 24 ounces. Mailings containing Periodicals Flats over 20 ounces must comply with the Customer Support Ruling PS-325 (705.11) *Co-bundling Multiple Periodicals Publications*. This ruling specifies the percentage of Periodicals Flats over 20 ounces allowed in these mailings. In addition, Pending Periodicals Flats weighing 16 ounces to 24 ounces will be charged as Bound Printed Matter (BPM) Flats. They were previously charged as BPM Parcels. 9736 ⟨E⟩
- ◆ Extra services S3 (Collect on Delivery (COD) Hold for Pick up (HFPU)) and S32 (COD HFPU Restricted Delivery) are no longer allowed for use with Bound Printed Matter (BPM) Presorted and Carrier Route mailings. This affects PS Form 3605 postage statement lines A9 − A22, A23 − A36, A37 − A50, and A62 − A89 on the January 2017 postage statements. Previously, extra services S3 and S32 were allowed on all BPM Flats and Machinable Parcels. Extra services S3 (COD HFPU) and S32 (S32 COD HFPU Restricted Delivery) are also no longer allowed with Parcel Select Lightweight mailings. In addition, extra services S3 (COD HFPU) and S32 (S32 COD HFPU Restricted Delivery) will be available for use with the Flats processing category for Media Mail and Library Mail, whereas they were previously only allowed for Media Mail and Library Mail Machinable Parcels. All of these changes are in effect for statements processed through the *PostalOne!* System Postage Statement Wizard, BMEU, eVS, Mail.dat, Mail.XML, or Manifest Mailing System (MMS). 10160, 10162, 10163, 10165 ⟨E⟩

## 3.7 Reports

- ◆ The Periodicals postage statement (PS Form 3541) will correctly download all postage statement lines to the Excel format available on the Business Customer Gateway (BCG). Prior to this release, a line was incorrectly duplicated. The affected line was for the container price: Outside County, Mixed Area Distribution Center (ADC) Pallet, and Origin Post Office/Detached Mail Unit (DMU). The first Mixed ADC Pallet Price − Original Post Office/DMU line shown in the downloaded Excel file was correct; however the second duplicate line was incorrect and had to be manually deleted. 9638 ⟨E⟩
- ◆ The Mail Owner/Mail Preparer Scorecard Thresholds page will be updated to accept the user's initial response to the prompt for the Month Filter for past months other than "Current Month" or "Previous Month". Prior to this release, the system incorrectly re-prompted users after they had already provided a response for the Month Filter when initially executing the Mail Owner/Mail Preparer Scorecard. 10118 ⟨E⟩
- ◆ The MicroStrategy Mail Quality Detailed Error Report will be updated to display container and handling unit nesting/sortation warnings with the correct scan facility. Previously, the container and handling unit nesting/sortation warnings incorrectly listed the facility associated to the eDoc instead of the actual facility where the container or handling unit was scanned. 10198 {E}

#### 3.8 Self-Service

For mailings processed by a Self-Service Terminal (SST), a new validation will be added for Mail.dat and Mail.XML submissions containing Full-Service or Mixed-Service pieces. The validation suppresses finalization of the postage statement if a piece file hasn't been received. This validation is already in place for auto-finalized statements and statements finalized by a BMEU clerk; however, it had not been applied to SST until this release. 9922 {E}

## 4.0 Error Codes and Validations

This section lists the Error Codes that will be updated or added as part of Release 45.0.0. For a complete list of Mail.dat Validations and Mail.XML Error Codes see RIBBS at <a href="https://ribbs.usps.gov/intelligentmail\_schedule2017/releaseoverview2017.cfm">https://ribbs.usps.gov/intelligentmail\_schedule2017/releaseoverview2017.cfm</a>

- Table 6 Mail.dat Updated Validations lists the Mail.dat validations that have been added with this release.
- Table 7 Mail.dat Added Validations lists the Mail.dat validations that have been updated with this release.
- Table 8 Mail.XML Error Codes lists the Error Codes for Mail.XML that have been changed or added in this release.

#### 4.1 Mail.dat Added Validations

| ERROR<br>CODE | ERROR<br>TYPE | DESCRIPTION                                                                                                    | ACTION                                                                                                    |
|---------------|---------------|----------------------------------------------------------------------------------------------------|----------------------------------------------------------------------------------------------------|
| 1164          | Error         | Populate the .cqt Rate Category field with A = Saturation-ECR, A1 = Non Automation - ECR, B = High Density-ECR, C = High Density Plus - ECR, C1 = Nonautomation High Density Plus - ECR, D = Carrier Route, D2 = Carrier Route (Bundles on Pallet), E = 5 Digit Barcode, G = 5 Digit, H = 3 Digit Barcode, K = 3 Digit, L3 = ADC BC, L4 = MxADC BC, L5 = ADC, L6 = MxADC, S = Single Piece, FF = Reserved, FG = Reserved, FH = Reserved, FI = Reserved, FJ = Reserved, or FN = Reserved when .mpu Mail Piece Unit - Class field is populated with 3 = Std Mail and the .mpu Mail Piece Unit Processing Category field is populated with FL = Flats.                                                                                                    | Populate the .cqt Rate Category field with A, A1, B, C, C1, D, D2, E, G, H, K, L3, L4, L5, L6, S, FF, FG, FH, FI, FJ, or FN when the .mpu Mail Piece Unit Class field is populated with 3 and the .mpu Mail Piece Unit - Processing Category field is populated with FL = Flats. |
| 1165          | Error         | Populate the .cqt Rate Category field with A = Saturation-ECR, B = High Density-ECR, D = Carrier Route, E = 5 Digit Barcode, G = 5 Digit, H = 3 Digit Barcode, K = 3 Digit, L = Basic Barcode, N = Presort (1c, 4c), L1 = AADC BC, L2 = MxAADC BC, L3 = ADC BC, L4 = MxADC BC, L5 = ADC, L6 = MxADC or FB = Firm Bundle (Not In-County), FF = Reserved, or FN = Reserved when the .seg Full-Service Participation Indicator field is blank and the .mpu Mail Piece Unit - Class field is populated with 2 = Periodicals.                                                                                                    | Populate the .cqt Rate Category field with A, B, D, E, G, H, K, L, N, L1, L2, L3, L4, L5, L6, FB, FF or FN for when the .seg Full-Service Participation Indicator field is blank and the .mpu Mail Piece Unit - Class field is populated with 2.                                 |
| 2209          | Error         | The .cqt Rate Category field value provided was {1}; it must contain A = Saturation - ECR, A1 = Non Automation Saturation - ECR, B = High Density - ECR, B1 = Non Automation High Density - ECR, C = High Density Plus - ECR, C1 = Nonautomation High Density Plus - ECR, D = Carrier Route, D1 = Non Automation Basic - Carrier Route, D2 = Carrier Route (Bundles on Pallet), E = 5 Digit Barcode, FB = Firm Bundle, FC = Reserved, FF = Reserved, FG = Reserved, FH = Reserved, FI = Reserved, FJ = Reserved, FN = Reserved, FS = Reserved, G = 5 Digit, H = 3 Digit Barcode, K = 3 Digit, L = Basic Barcode, N = Presort, O = In County Basic, Z = Parcel Select Ground, PM = SCF, P7 = NDC, P8 = Mixed NDC, L1 = AADC BC, L2 = MxAADC BC, L3 = ADC BC, L4 = MxADC BC L5 = ADC Non-BC, L6 = MxADC Non-BC Standard Letters, L7 = AADC Non-BC, L8 = | Populate the .cqt Rate Category field with A, A1, B, B1, C, C1, D, D1, D2, E, FB, FC, FF, FG, FH, FI, FJ, FN, FS, G, H, K, L, N, O, S, Z, PM, P7, P8, L1, L2, L3, L4, L5, L6, L7, L8, SD, X                                                                                      |

| ERROR<br>CODE | ERROR<br>TYPE | DESCRIPTION                                                                                                    | ACTION                                                                                                    |
|---------------|---------------|----------------------------------------------------------------------------------------------------|----------------------------------------------------------------------------------------------------|
|               |               | MxAADC Non-BC, R1 = Regional Ground OSCF, R2 = Regional Ground ONDC, S = Single Piece, SD = Single-Piece (Does not meet content standards) or X = Other.                                                                                                    |                                                                                                    |
| 3682          | Error         | The .cpt Component - Rate Type field contains an invalid value; it must contain R, N, S, C, B, H, M, L, F, I, W, Y, Z, J, K, O, E, E1, E2, E5, E6, E7, T, T1, T2, T3, T4, T5, P, or D. The value provided was {1}.                                                                                                    | Populate the .cpt Component - Rate Type field with R, N, S, C, B, H, M, L, F, I, W, Y, Z, J, K, O, E, E1, E2, E5, E6, E7, T, T1, T2, T3, T4, T5, P or D.                                                                                             |
| 3806          | Error         | For Full-Service Processing, the .cqt Rate Category value provided was {1}; it must contain B = High Density - ECR, C = High Density Plus - ECR, D = Carrier Route, D2 = Carrier Route (Bundles on Pallet), E = 5 Digit Barcode, H = 3 Digit Barcode, L3 = ADC BC, L4 = MxADC BC, FF = Reserved, FI = Reserved, or FG = Reserved when the .seg Class Defining Preparation field is populated with 3(Std Mail) and the .seg Principal Processing Category field is populated with FL(Flat).                                                                                                    | Populate the .cqt Rate Category field with B, C, D, D2, E, H, L3, L4, FF, FI, or FG when the .seg Class Defining Preparation field is populated with 3 and the .seg Principal Processing Category field is populated with FL = Flats.                |
| 3810          | Error         | For Full-Service Processing, the .cqt Rate Category field value provided was {1}; it must contain D = Carrier Route, E = 5 Digit Barcode, H = 3 Digit Barcode, L3 = ADC BC, L4 = MxADC BC, A = Saturation - ECR, B = High Density - ECR, N = Presort, FF = Reserved, or FG = Reserved when the .mpu Mail Piece Unit - Class field is populated with 4(Pkg Services) and the .mpu Mail Piece Unit - Processing Category field is populated with FL(Flat). The field value provided was {1}.                                                                                                    | Populate the .cqt Rate Category field with D, E, H, L3, L4, A, B, N, FF, or FG when the .mpu Mail Piece Unit - Class field is populated with 4 and the .mpu Mail Piece Unit - Processing Category field is populated with FL = Flats.                |
| 4162          | Error         | The .cqt Rate Category field value provided was {1}; it must contain A = Saturation - ECR, B = High Density - ECR, C = High Density Plus - ECR, C1 = Nonautomation High Density Plus - ECR, D = Carrier Route, D2 = Carrier Route (Bundles on Pallet), E = 5 Digit Barcode, G = 5 Digit, H = 3 Digit Barcode, K = 3 Digit, L3 = ADC BC, L4 = MxADC BC, L5 = ADC, L6 = MxADC, FI = Reserved, FF = Reserved, FG = Reserved, FJ = Reserved, FN = Reserved, or FH = Reserved when the .mpu Mail Piece Unit - Class field is populated with 3 (Std Mail) and the .seg Class Defining Preparation field is populated with 6(Std/Periodicals Co-Mailings). The value provided was {1}. | Populate the .cqt Rate Category field with A, B, C, C1, D, D2, E, G, H, K, L3, L4, L5, L6, FI, FF, FG, FJ, FN, FH when the .mpu Mail Piece Unit - Class field is populated with 3 and the .seg Class Defining Preparation field is populated with 6. |
| 4193          | Error         | The value provided for The .csm Entry Point for Entry Discount - Facility Type field was {1}; it must contain B=DNDC, S=DSCF, A=ASF, D=DDU, R=DADC, O=Origin, E=Origin DU, J=Origin ADC, K=Origin NDC, L=Origin ASF, C=Origin ASF, Q=Origin AMF, H = Trans Hub, T = Orig(T-Hub Sq), W = FSS, or Y = Origin FSS when the .mpu Mail Piece Unit - Class field is populated with 2=Periodicals for FSS Preparation.                                                                                                    | Populate the .csm Entry Point for Entry Discount - Facility Type field with B, S, A, D, R, O, E, J, K, L, C, Q, H, T, W, or Y when the .mpu Mail Piece Unit - Class field is populated with 2 for FSS Preparation.                                   |
| 4389          | Error         | The .ccr Characteristic field contains an invalid value; it must contain CT, RR, NF, DC, PS, RT, MI, NP, SS, MT, VV, VP, RE, PI, SB, IV, OS,                                                                                                    | Populate the .ccr Characteristic field with CT, RR, NF, DC, PS, RT, MI, NP, SS, MT, VV, VP, RE, PI, SB, IV, OS, GS, PP, ME, CB,                                                                                                    |

| ERROR<br>CODE | ERROR<br>TYPE | DESCRIPTION                                                                                                    | ACTION                                                                                                    |
|---------------|---------------|----------------------------------------------------------------------------------------------------|----------------------------------------------------------------------------------------------------|
|               |               | GS, PP, ME, CB, AD, CP, EM, PM, CO, HD, or 0X.                                                                                                    | AD, CP, EM, PM, CO, HD, or 0X.                                                                                                    |
| 4630          | Error         | The .sfr Service Type of DP = Day Old Poultry (Live Animal) may not be claimed when the .mpu Mail Piece Unit - Rate Type is E = Priority Mail Flat Rate Envelopes, E1 = Priority Mail Legal Flat Rate Envelope, E2 = Priority Mail Padded Flat Rate Envelope, E5 = Priority Mail Regional Rate Box B, E6 = Priority Mail Regional Rate Box A, E7 = Priority Mail Medium Flat Rate Box G = Priority Mail Flat - Rate Box, J = Priority Mail Flat - Large Box, O = Priority Mail Small Flat - Rate Box or K = Priority Mail Flat - Large Box APO/FPO. | Remove the .sfr Service Type of DP = Day Old Poultry (Live Animal).                                                                                                    |
| 4645          | Error         | Only Priority, First Class, and USPS Marketing mail postage statements with .mpu Mail Piece Unit - Processing Category of LT = Letters or FL = Flats may claim a .ccr Characteristic of PM = Political Mail or EM = Election Mail.                                                                                                    | Submit a Priority, First Class, or USPS Marketing mail postage statement with .mpu Mail Piece Unit - Processing Category of LT = Letters or FL = Flats to claim a .ccr Characteristic of PM = Political Mail or EM = Election Mail.                         |
| 0843          | Error         | The .mpu Mail Piece Unit - Rate Type field value provided was {1}; it must contain R, N, L, S, C, P, B, F, T, E, E1, E2, E5, E6, E7, D, J, O, K, W, Y, T1, T2, T3, T4, or T5.                                                                                                    | Populate the .mpu Mail Piece Unit Rate field with R, N, L, S, C, P, B, F, T, E, E1, E2, E5, E6, E7, D, J, O, K, W, Y, T1, T2, T3, T4, or T5.                                                                                                    |
| 0857          | Error         | The .mpu Mail Piece Unit - Rate Type field value provided was {1}; it must contain R, J, O, K, Y, V, E, E1, E2, E5, E6, E7, T, T1, T2, T3, T4, or T5.                                                                                                    | Populate the .mpu Mail Piece Unit - Rate Type field with R, J, O, K, Y, V, E, E1, E2, E5, E6, E7, T, T1, T2, T3, T4, or T5 when the .mpu Mail Piece Unit - Class field is populated with 1.                                                                 |
| 0998          | Error         | The .seg Mailing Agreement Type field value provided was {1}; it must contain A = Alternate Mailing System, B = Optional Procedure, C = Manifest Mailing, D = Value Added, E = Combined Mail, F = Combined and Value Added, G = Manifest Mailing Itemized, or H = Manifest Mailing Batch.                                                                                                    | Populate .seg Mailing Agreement Type field with A = Alternate Mailing System, B = Optional Procedure, C = Manifest Mailing, D = Value Added, E = Combined Mail, F = Combined and Value Added, G = Manifest Mailing Itemized, or H = Manifest Mailing Batch. |
| 1148          | Error         | The .cqt Zone field value provided was {1}; it must contain D = DDU, S = SCF, V = ADC, 1 = Zone 1, 3 = Zone 3, 4 = Zone 4, 5 = Zone 5, 6 = Zone 6, 7 = Zone 7, 8 = Zone 8, or 9 = Zone 9 when the .cqt Periodicals Not County/In County Periodicals is populated with N = Not County.                                                                                                    | Populate the .cqt Zone field with D, S, V, 1, 3, 4, 5, 6, 7, 8, or 9 when the .cqt Periodicals Not County/In County Periodicals is populated with N.                                                                                                    |
| 1149          | Error         | The .cqt Zone field value provided was {1}; it must contain D = DDU, S = SCF, N = Not Zoned, V = ADC, 1 = Zone 1 & 2, 3 = Zone 3, 4 = Zone 4, 5 = Zone 5, 6 = Zone 6, 7 = Zone 7, 8 = Zone 8, or 9 = Zone 9 when the .cqt Periodicals Not County/In County Periodicals is populated with I = In County Periodicals.                                                                                                    | Populate the .cqt Zone field with D, S, N, V, 1, 3, 4, 5, 6, 7, 8, or 9 when the .cqt Periodicals Not County/In County Periodicals is populated with I.                                                                                                    |
| 2207          | Error         | The .cqt Zone field value provided was {1}; it must contain S = SCF, D = L = Local, 1, 3, 4, 5, 6, 7, 8, 9 = Zones, N = Not Zoned, or V = ADC.                                                                                                    | Populate the .cqt Zone field with S, D, L, 1, 3, 4, 5, 6, 7, 8, 9, N, or V.                                                                                                    |
| 3573          | Error         | Referential Integrity Error: There must be a corresponding .mcr and .cpt record for each unique Component ID                                                                                                    | Populate the .mcr Component ID field with a value that exists in the .cpt file.                                                                                                    |
| 3661          | Error         | For .cqt File Processing, the .cqt Rate Category contains an invalid value; it must contain NG, NK, N5, and N6 for USPS Marketing Mail - NFM.                                                                                                    | Populate the .cqt Rate Category with NG, NK, N5, and N6 for USPS Marketing Mail - NFM.                                                                                                    |

| ERROR<br>CODE | ERROR<br>TYPE | DESCRIPTION                                                                                                    | ACTION                                                                                                    |
|---------------|---------------|----------------------------------------------------------------------------------------------------|----------------------------------------------------------------------------------------------------|
| 3939          | Error         | For Full-Service Processing, the .cqt Rate Category field value provided was {1}; must contain A = Saturation - ECR, B = High Density - ECR, D = Carrier Route, E = 5 Digit Barcode, FB = Firm Bundle (Not In-County), FS = Reserved, H = 3 Digit Barcode, L1 = AADC BC, L2 = MxAADC BC, L3 = ADC BC, L4 = MxADC BC, or FF = Reserved when the .seg Class Defining Preparation field is populated with 2 = Periodicals, the .seg Principal Processing Category is populated with FL = Flats, and the .cqt Periodicals: Not County/In County field is populated with N = Not County. The value provided was {1}. | Populate the .cqt Rate Category field with A, B, D, E, FB, FS, H, L1, L2, L3, L4, or FF when the .seg Class Defining Preparation field is populated with 2, the .seg Principal Processing Category field is populated with FL = Flats, and the .cqt Periodicals: Not County/In County field is populated with N. |
| 4161          | Error         | The .cqt Rate Category field value provided was {1}; it must contain A = Saturation - ECR, B = High Density - ECR, D = Carrier Route, E = 5 Digit Barcode, G = 5 Digit, H = 3 Digit Barcode, K = 3 Digit, FB = Firm Bundle, L = Basic Barcode, L3 = ADC BC, L4 = MxADC BC, L5 = ADC, L6 = MxADC, FF = Reserved, or FN = Reserved when the .mpu Mail Piece Unit - Class field is populated with 2 (Periodicals) and the .seg Class Defining Preparation field is populated with 6 (Std/Periodicals Co-Mailings).                                                                                                 | Populate the .cqt Rate Category field with A, B, D, E, G, H, K, FB, L, L3, L4, L5, L6, FF, FN when the .mpu Mail Piece Unit - Class field is populated with 2 and the .seg Class Defining Preparation field is populated with 6.                                                                                 |
| 4194          | Error         | The value provided for The .csm Entry Point for Entry Discount - Facility Type field was {1}; it must contain B = DNDC, S = DSCF, A = ASF, D = DDU, O = Origin, E = Origin DU, K = Origin NDC, L = Origin ASF, Q = Origin AMF, C = Origin SCF, N = Not-determined, or W = FSS when the .mpu Mail Piece Unit - Class field is populated with 3 = Std Mail for FSS Preparation.                                                                                                    | Populate the .csm Entry Point for Entry Discount - Facility Type field with B, S, A, D, O, E, K, L, Q, C, N, or W when the .mpu Mail Piece Unit - Class field is populated with 3 for FSS Preparation.                                                                                                    |
| 4195          | Error         | The value provided for The .csm Entry Point for Entry Discount - Facility Type field was {1}; it must contain B = DNDC, S = SCF, A = ASF, D = DDU, O = Origin, E = Origin DU, J = Origin ADC, K = Origin NDC, L = Origin ASF, Q = Origin AMF, C = Origin SCF, or W = FSS when the .mpu Mail Piece Unit - Class field is populated with 4 and the .mpu Mail Piece Unit - Rate Type field is populated with B = BPM for FSS Preparation.                                                                                                    | Populate the .csm Entry Point for Entry Discount - Facility Type field with B, S, A, D, O, E, J, K, L, Q, C, or W when the .mpu Mail Piece Unit - Class field is populated with 4 and the .mpu Mail Piece Unit - Rate Type field is populated with B for FSS Preparation.                                        |
| 4217          | Error         | The value provided for the .csm Entry Point for Entry Discount - Facility Type field was {1}; it must contain B = DNDC, A = ASF, S = DSCF, D = DDU, R = DADC, O = Origin, N = Not-determined, C = Origin SCF, E = Origin DU, J = Origin ADC, K = Origin NDC, L = Origin ASF, M = Dest AMF, Q = Origin AMF, H = Trans Hub, T = Origin(T-Hub Sq), W = FSS, or Y = FSS Origin.                                                                                                    | Populate the .csm Entry Point for Entry Discount - Facility Type field with B, A, S, D, R, O, N, C, E, J, K, L, M, Q, W or Y.                                                                                                    |
| 4611          | Error         | The .mpu Mail Piece Unit - Rate Type provided was {1}. The .mpu Mail Piece Unit - Rate Type must be T = Priority, E = Priority Mail Flat Rate Envelopes (12-1/2" x 9-1/2" or smaller), E1 = Priority Mail Legal Flat Rate Envelope, E2 = Priority Mail Padded Flat Rate Envelope, E5 =                                                                                                    | The .mpu Mail Piece Unit - Rate Type provided was {1}. The .mpu Mail Piece Unit - Rate Type must be T = Priority, E = Priority Mail Flat Rate Envelopes (12-1/2" x 9-1/2" or smaller), E1 = Priority Mail Legal Flat Rate Envelope, E2 = Priority Mail Padded Flat                                               |

| ERROR | ERROR | DESCRIPTION                                                                                                    | ACTION                                                                                                    |
|-------|-------|----------------------------------------------------------------------------------------------------|----------------------------------------------------------------------------------------------------|
| CODE  | TYPE  | Priority Mail Regional Rate Box B, E6 = Priority Mail Regional Rate Box A, E7 = Priority Mail Medium Flat Rate Box, E8 = Priority Mail Critical Mail, E9 = Priority Mail Critical Mail - with Signature, G = Priority Mail Flat (fixed) - Rate Box, J = Priority Mail Flat - Large Box, O = Priority Mail Small Flat-Rate Box, K = Priority Mail Flat - Large Box APO/FPO, T1 = Priority Mail Cubic - Tier 1, T2 = Priority Mail Cubic - Tier 2, T3 = Priority Mail Cubic - Tier 3, T4 = Priority Mail Cubic - Tier 4 or T5 = Priority Mail Cubic - Tier 5 when the .mpu Mail Piece Unit - Class is 1 = First Class and the .hdr Mail.dat Presentation Category is N = Single Piece. | Rate Envelope, E5 = Priority Mail Regional Rate Box B, E6 = Priority Mail Regional Rate Box A, E7 = Priority Mail Medium Flat Rate Box, E8 = Priority Mail Critical Mail, E9 = Priority Mail Critical Mail - with Signature, G = Priority Mail Flat (fixed) - Rate Box, J = Priority Mail Flat - Large Box, O = Priority Mail Small Flat-Rate Box, K = Priority Mail Flat - Large Box APO/FPO, T1 = Priority Mail Cubic - Tier 1, T2 = Priority Mail Cubic - Tier 2, T3 = Priority Mail Cubic - Tier 4 or T5 = Priority Mail Cubic - Tier 5 when the .mpu Mail Piece Unit - Class is 1 = First Class and the .hdr Mail.dat Presentation Category is N = Single Piece. |
| 4612  | Error | The .hdr Mail.dat Presentation Category field value provided was {1}; it must contain N = Single Piece, when the .mpu Mail Piece Unit - Class field is populated with 1 = First Class, and the .mpu Mail Piece Unit - Rate Type field value is E, E1, E2, E5, E6, E7, E8, E9, J, O, K, T, T1, T2, T3, T4, or T5.                                                                                                    | Populate the .hdr Mail.dat Presentation<br>Category field with N, when the .mpu Mail<br>Piece Unit - Class field is populated 1, and<br>the .mpu Mail Piece Unit - Rate Type field<br>with E, E1, E2, E5, E6, E7, E8, E9, J, O, K, T,<br>T1, T2, T3, T4, or T5.                                                                                                    |
| 4677  | Error | The .sfr Service Type claimed was {1}. The .sfr Service Type must contain B = USPS Tracking, PP = Picture Permit Imprint, or HZ = Hazardous Material when the .mpu Mail Piece Unit - Class is 3 = Std Mail and the .mpu Mail Piece Unit - Rate Type is R = Regular.                                                                                                    | Populate the .sfr Service Type with B, PP, or HZ when the .mpu Mail Piece Unit - Class is 3 = Std Mail and the .mpu Mail Piece Unit - Rate Type is R = Regular.                                                                                                    |
| 4768  | Error | The .csm Container Type is {1}. When the .cqt Rate Category is FI = Reserved or FJ = Reserved and the .cqt Destination Entry is not P = DFSS, the corresponding .csm Container Type must be A = EIRS 61P - Hamper, Large Plastic, C = EIRS 84C - Collapsible Wire Container, D = EIRS 68 - Eastern Region Mail Container w/Web Door, G = EIR 66 - General Purpose Mail Container w.Gate, H = EIRS 61 - Hamper, Large Canvas, M = Logical Pallet, P = Pallet, R = EIRS 84 - Wire Container Rigid, or Z = User Pallet.                                                                                                    | Populate the .csm Container Type with A, C, D, G, H, M, P, R, or Z.                                                                                                    |
| 4634  | Error | The .cpt Component - Rate Type provided was {1}. The .cpt Component - Rate Type must be E, E1, E2, E5, E6, E7, J, O, K, T, T1, T2, T3, T4, or T5 when the .cpt Component - Class is 1 = First Class and the .hdr Mail.dat Presentation Category is N = Single Piece.                                                                                                    | Populate the .cpt Component - Rate Type with E, E1, E2, E5, E6, E7, J, O, K, T, T1, T2, T3, T4, or T5.                                                                                                    |

**Table 6 - Mail.dat Updated Validations** 

| ERROR<br>CODE | ERROR<br>TYPE | DESCRIPTION                                                                                                    | ACTION                                                                                                    |
|---------------|---------------|----------------------------------------------------------------------------------------------------|----------------------------------------------------------------------------------------------------|
| 4678          | Error         | The .sfr Service Type claimed was {1}. The .sfr Service Type must contain B = USPS Tracking, E = Insured, H = Return Receipt (Electronic), HM = Return Receipt (Form 3811), PP = Picture Permit Imprint, HZ = Hazardous Material, E2 = Insurance Restricted Delivery, or G = Return/Receipt/Merchandise when the .mpu Mail Piece Unit - Class is 3 = Std Mail and the .mpu Mail Piece Unit - Rate Type is N = Nonprofit. | Populate the .sfr Service Type with B, E, H, HM, PP, HZ, E2, or G when the .mpu Mail Piece Unit - Class is 3 = Std Mail and the .mpu Mail Piece Unit - Rate Type is N = Nonprofit. |
| 4690          | Error         | Job ID is a required field in the .rmr file.                                                                                                    | Populate the .rmr Job ID field.                                                                                                    |
| 4691          | Error         | RMR ID is a required field in the .rmr file.                                                                                                    | Populate the .rmr RMR ID field.                                                                                                    |
| 4692          | Error         | Date Data Type Error: Date Start must be a valid numeric value formatted as YYYYMMDD in the .rmr file.                                                                                                    | Populate the .rmr Date Start field with a valid numeric value formatted as YYYYMMDD.                                                                                               |
| 4693          | Error         | Date Data Type Error: Date End must be a valid numeric value formatted as YYYYMMDD in the .rmr file.                                                                                                    | Populate the .rmr Date End field with a valid numeric value formatted as YYYYMMDD.                                                                                                 |
| 4694          | Error         | Referenceable Mail Record Value is a required field in the .rmr file.                                                                                                    | Populate the .rmr Referenceable Mail Record Value field.                                                                                                    |
| 4695          | Error         | The .rmr RMR Template Code field must be populated with an alphabetic value (A-Z).                                                                                                    | Populate the .rmr RMR Template Code field with an alphabetic value (A-Z).                                                                                                    |
| 4698          | Error         | The value provided for the .rmr RMR Record Status field was {1}; it must contain O = Original, D = Delete, I = Insert, or U = Update.                                                                                                    | Populate the .rmr RMR Record Status field with O, D, I or U.                                                                                                    |
| 4699          | Error         | There can be no characters after the .rmr Closing Character field.                                                                                                    | Remove all characters after the .rmr Closing Character field.                                                                                                    |
| 4700          | Error         | The .rmr Closing Character value provided was {1}; it must contain # sign.                                                                                                    | Populate the .rmr Closing Character field with #.                                                                                                    |
| 4701          | Error         | Referential Integrity Error: There cannot be duplicate primary keys in the .rmr file (Job ID, RMR ID, RMR ID Type, and RMR Content Type).                                                                                                    | Populate the .rmr Job ID, RMR ID, RMR ID Type, and RMR Content Type fields with unique values in the .rmr file.                                                                    |
| 4702          | Error         | The .rmr RMR Record Status field does not match the .hdr Referencable Mail Record File Status File Status.                                                                                                    | Populate the .rmr RMR Record Status field with the same value that is populated in the .hdr Referencable Mail Record File Status field.                                            |
| 4703          | Error         | The .rmr RMR ID Type is a required field and must be populated with P = PDR, B = PBC, or C = CPT.                                                                                                    | Populate the .rmr RMR ID Type field with P, B, or C.                                                                                                    |
| 4704          | Error         | The .rmr RMR Content Type is a required field and must be populated with A = Content Type A, B = Content Type B, C = Content Type C, D = Content Type D, or O = Opt Out the piece identified wish to NOT be included in Real Mail.                                                                                                    | Populate the .rmr RMR Content Type field with A, B, C, D, or O.                                                                                                    |
| 4706          | Error         | When the .rmr RMR ID Type is P = PDR or B = PBC and the .rmr RMR Content Type is O = Opt Out the piece identified wish to NOT be included in Real Mail, no additional .rmr RMR Content Types can be claimed on the same .rmr RMR ID.                                                                                                    | Update the .rmr RMR ID to no longer claim .rmr Content Type of O and any additional Content Type.                                                                                  |
| 4707          | Error         | The .rmr Job ID field does not match the .hdr Job ID field.  Populate the .rmr Job ID field with value that is populated in the .hdr field.                                                                                                    |                                                                                                    |
| 4708          | Error         | The .hdr Referencable Mail Record Count field must match the record count of the Referencable Mail Record File.                                                                                                    | Populate the .hdr Referencable Mail Record Count with a value that is equal to the record count of the Referencable Mail Record File.                                              |

| ERROR<br>CODE | ERROR<br>TYPE | DESCRIPTION                                                                                                    | ACTION                                                                                                    |
|---------------|---------------|----------------------------------------------------------------------------------------------------|----------------------------------------------------------------------------------------------------|
| 4709          | Error         | Required Field Missing: Referenceable Mail Record Count is a required field in the .hdr file.                                                                                                    | Populate the .hdr Referenceable Mail Record Count field.                                                                  |
| 4710          | Error         | Required Field Missing: Referenceable Mail Record Status is a required field in the .hdr file.                                                                                                    | Populate the .hdr Referenceable Mail Record Status field.                                                                 |
| 4711          | Error         | Numeric Data Type Error: Referenceable Mail Record Count must be a numeric value in the .hdr file.                                                                                                    | Populate the .hdr Referenceable Mail Record Count field with a numeric value.                                             |
| 4712          | Error         | The .hdr Referenceable Mail Record Status field value provided was {1}; it must contain O = Original, N = None Transmitted, D = Delete Entire File, C = Change Individual Records, or U = Update Individual Records.                                                                                     | Populate the .hdr Referenceable Mail Record Status field with O = Original, N = None, D = Delete, C = Change, U = Update. |
| 4713          | Info          | Loaded RMR file                                                                                                    |                                                                                                    |
| 4714          | Error         | When the .rmr RMR ID Type is B = PBC, the .rmr RMR ID must correspond to a PBC Unique ID in the .pbc file.                                                                                                    | Update the .rmr RMR ID field to match the .pbc file.                                                                      |
| 4715          | Error         | When the .rmr RMR ID Type is P = PDR, the .rmr RMR ID must correspond to a Piece ID in the .pdr file.                                                                                                    | Update the .rmr RMR ID field to match the .pdr file.                                                                      |
| 4716          | Error         | When the .rmr RMR ID Type is C = CPT, the .rmr RMR ID must correspond to a Component ID in the .cpt file.                                                                                                    | Update the .rmr RMR ID field to match the .cpt file.                                                                      |
| 4719          | Error         | A Handling Unit (.csm Container Types S = Sack, 1 = #1 Sack, 2 = #2 Sack, 3 = #3 Sack, 4 = 01 V Sack, 5 = 03 V Sack, O = 1 Tray, T = 2 Tray, E = EMM Tray, F = Flat Tub, L = Logical Tray, V = Virtual Sack) cannot be nested on another Handling Unit (through population of .csm Parent Container ID). | Update nesting to no longer include a Handling Unit nested on another Handling Unit.                                      |
| 4720          | Error         | All nested containers (which have .csm Parent Container ID populated) must have the same .csm Postage Statement Mailing Date of their parent.                                                                                                    | Update the .csm Postage Statement Mailing Date of the nested containers to match the date of their parent.                |
| 4721          | Warning       | The .cqt Simplified Address Indicator value of Y = Yes Simplified Address should only be used when the .mpu Mail Piece Unit - Class is 4 = Pkg Services and the .mpu Mail Piece Unit - Processing Category is FL = Flat.                                                                                 | Update the .cqt Simplified Address Indicator.                                                                             |
| 4727          | Error         | When the .mpu Mail Piece Unit - Class is 4 = Pkg Services and the .sfr Service Type is J = COD HFPU or J2 = COD HFPU Restricted Delivery, the .cqt Rate Category must be Z = Parcel Select Ground.                                                                                                    | Ensure that .sfr Service Type is J or J2 and .cqt Rate Category is Z.                                                     |
| 4730          | Error         | When the .rmr file is present, either the corresponding .csm Referenceable Mail Start Date or the .rmr Start Date must be populated.                                                                                                    | Populate either the corresponding .csm Referenceable Mail Start Date or the .rmr Start Date.                              |
| 4731          | Error         | When the .rmr file is present, either the corresponding .csm Referenceable Mail End Date or the .rmr End Date must be populated.                                                                                                    | Populate either the corresponding .csm Referenceable Mail End Date or the .rmr End Date.                                  |
| 7251          | Warning       | The maximum cap has been reached for the incentive, incentive was not applied                                                                                                    |                                                                                                    |
| 7252          | Error         | When the .rmr file is present, either the .cpt Mailer ID of Mail Owner or the .mpa Mailer ID of Mail Owner must be populated with a valid value.                                                                                                    | Populate either the .cpt Mailer ID of Mail<br>Owner or the .mpa Mailer ID of Mail Owner.                                  |

Table 7 - Mail.dat Added Validations

## 4.2 Mail.XML

| ERROR<br>CODE | ERROR<br>TYPE | CHANGE<br>TYPE | ERROR DESCRIPTION                                                                                                    |
|---------------|---------------|----------------|----------------------------------------------------------------------------------------------------|
| 8726          | Error         | Updated        | The RateCategory must be E, G, H, K, L3, L4, L5, L6, A, B, D, or O for USPS Marketing Mail Flat Catalogs.                                                                                                    |
| 8728          | Error         | Updated        | The Maximum weight for USPS Marketing Mail Letters is 16 ounces.                                                                                                    |
| 8729          | Error         | Updated        | The Maximum weight for USPS Marketing Mail Flats is 16 ounces.                                                                                                    |
| 8734          | Error         | Updated        | Rate Categories AF, BF, DF, GF, and KF are not supported for First-Class Mail, USPS Marketing Mail, or Periodicals.                                                                                                    |
| 8887          | Error         | Updated        | The CRID {1} associated to the PermitNumber, PermitType, and PermitZip4 in the PermitPublicationData block does not have non-profit authorization. When claiming non-profit rates, please provide a Mail Owner with non-profit eligibility.                                                                                                    |
| 9014          | Error         | Updated        | The maximum weight for USPS Marketing Mail Automation Carrier Route Letters is 3.5 ounces.                                                                                                    |
| 9227          | Error         | Updated        | Zone must be populated with N, 1, 3, 4, 5, 6, 7, 8, 9, ICD, ADC, DDU, or SCF when FormType field in the QualificationReportSummaryCreateRequest message is PE and Zone is provided.                                                                                                    |
| 9341          | Warning       | Updated        | For USPS Marketing Mail MLOCR mailings, the rate category must be one of E, H, L1, L2, L7, L8 or S for Letters.                                                                                                    |
| 9463          | Error         | Updated        | For Mixed Mail, USPS Marketing mail pieces must contain one of the following Rate Categories: A, B, C, D, D1, D2, E, G, H, FN, FF, FI, FJ, FG, L3, or L4.                                                                                                    |
| 9472          | Error         | Updated        | If the MixedMailFlag is set to Yes then the RateType must be N or R for the USPS Marketing Mail pieces.                                                                                                    |
| 9613          | Error         | Updated        | A Container Type of V requires a physical sibling unless the EntryDiscountType in the ContainerDetailData block is D = DDU and the SortationLevel in the ContainerInfoData block is A = CR-Direct, B = Merged CR in 5 Digit, D = CR - 5D Scheme, G = 5 Digit (Auto/Presort), H = 5 Digit (Merged), I = 5 Digit (Presort Only), J = 5 Digit (Barcode only), M = 5D Scheme (Presort), N = 5D Scheme (Auto, Presort), P = 5D Scheme (Barcoded), or Q = 5D Scheme (Merged). |
| 9671          | Error         | Updated        | When the EntryFacilityType in the PostageStatementLineItemData block is populated with H = Tran Hub, the EntryDiscount must be populated with S = DSCF.                                                                                                    |
| 9680          | Error         | Updated        | The EntryLocaleKeys in the ContainerInfoData block must be the same for all ContainerIDs referenced within a single PeriodicalStatementCreateRequest.                                                                                                    |
| 9688          | Error         | Updated        | Only Priority, First Class, and USPS Marketing mail postage statements with ProcessingCategory of LT = Letters, FL = Flats, or CD = Cards may claim a Content of PM = Political Mail or EM = Election Mail.                                                                                                    |
| 9731          | Error         | New            | ContainerID {1} is a Handling Unit (ContainerType S = Sack, 1 = #1 Sack, 2 = #2 Sack, 3 = #3 Sack, 4 = 01 V Sack, 5 = 03 V Sack, O = 1 Tray, T = 2 Tray, E = EMM Tray, F = Flat Tub, L = Logical Tray, V = Virtual Sack) and cannot be nested on another Handling Unit (through population of ParentContainerID in the ContainerInfoData block)                                                                                                    |
| 9732          | Error         | New            | All nested containers (which have ParentContainerID in the ContainerInfoData block populated) must have the same PostageStatementMailingDate in the ContainerInfoData block as their parent. (ContainerID: {1})                                                                                                    |

| ERROR<br>CODE | ERROR<br>TYPE | CHANGE<br>TYPE | ERROR DESCRIPTION                                                                                                    |
|---------------|---------------|----------------|----------------------------------------------------------------------------------------------------|
| 9735          | Error         | New            | The RateCategory of FB = Firm Bundle is not allowed when InOutCountyIndicator is populated with I = In County on a PeriodicalStatementCreateRequest.                                                                                       |
| 9736          | Warning       | New            | The maximum cap has been reached for the incentive, incentive was not applied.                                                                                                    |
| 9738          | Error         | New            | When a ReferenceableMailData block is provided, the MailOwnerMID6 or MailOwnerMID9 in the MailPieceBlock must be populated with a valid value.                                                                                             |
| 9739          | Error         | New            | When a ReferenceableMailData block is provided, the corresponding ReferenceableMailDateStart in the ReferenceableMailData block or ReferenceableMailDateStart in the ContainerInfoData block must be populated. (ReferenceableMailID: {1}) |
| 9740          | Error         | New            | When a ReferenceableMailData block is provided, the corresponding ReferenceableMailDateEnd in the ReferenceableMailData block or ReferenceableMailDateEnd in the ContainerInfoData block must be populated. (ReferenceableMailID: {1})     |

Table 8 - Mail.XML Error Codes

## **5.0 Document Tracking**

## **5.1 Change History**

Release Notes Release 45.0.0.0 Version 2 Chg 1.5

Last saved 12/20/2016 5:04 PM

| Date       | Section | Title                               | Description                                                                                        |
|------------|---------|-------------------------------------|----------------------------------------------------------------------------------------------------|
| 09-26-2016 | All     | First Draft of Version 2            | Derived from Version 1 Change 1.11                                                                 |
| 09-26-2016 | 3.0     | Corrections to Known Issues         | Clarified ALM IDs 7860, 8172, 8556, 9268, 9466, 9552, 9631, 9638, 9736, 9754, 9771, 9786, and 9787 |
| 10-3-2016  | 2.0     | Pricing Updates                     | Reordered sub-sections by mail class                                                               |
| 10-03-2016 | 2.4.4   | Flats Sequencing System             | Added Note for FSS not collocated within SCF                                                       |
| 10-07-2016 | 2.4.7   | 2017 Mailing Services<br>Promotions | Added Direct Mail Starter incentive can't be claimed with any other line level incentive           |
| 10-12-2016 | 2.4.9   | Service Hubs                        | Added section on Service Hubs                                                                      |
| 10-13-2016 | 3.0     | Corrections to Known Issues         | Added ALM Items 8839, 9753, 10051 and 10118                                                        |
| 10-13-2016 | 3.0     | Corrections to Known Issues         | Moved ALM Item 9875 from Reports to eVS                                                            |
| 10-13-2016 | 3.0     | Corrections to Known Issues         | Changed wording of ALM Item 9831                                                                   |
| 10-18-2016 | All     | Review Changes                      | Made changes and corrections from reviewer                                                         |
| 10-19-2016 | All     | Review Changes                      | Made changes and corrections from reviewer. Added List of Tables and List of Figures               |
| 10-20-2016 | All     | Review Changes                      | Line by Line SME Review                                                                            |
| 11-04-2016 | 2.4.8   | Informed Delivery                   | Added para concerning RMR ID does not match a valid PDR/PBC record                                 |
| 11-14-2016 | 3.0     | Corrections to Known Issues         | Added ALM Items 9269, 9291, 10041, 10096, 10198, 10160, 10162, 10163 and 10165                     |
| 11-14-2016 | 3.0     | Corrections to Known Issues         | Made changes to ALM Items 9771, 9754, 10118 and 10198                                              |
| 11-17-2016 | 3.0     | Corrections to Known Issues         | Removed ALM ID 9291                                                                                |
| 11-17-2016 | 3.0     | Corrections to Known Issues         | Added ALM Id 10177                                                                                 |
| 11-18-2016 | 2.4.8   | Informed Delivery                   | Added additional paragraph (second)                                                                |
| 11-29-2016 | All     | Change 1.5                          | First draft of Change 1.5                                                                          |
| 11-29-2016 | 2.4.9   | Service Hub Facilities              | Deleted table of Service Hub Facilities, added hyperlink to RIBBS                                  |
| 12-01-2016 | Various | Various                             | Added Manifest Mailing System to systems changed                                                   |
| 12-01-2016 | 1.4     | Note about Standard Mail            | Added for clarification                                                                            |

| Date       | Section | Title                              | Description                                         |
|------------|---------|------------------------------------|-----------------------------------------------------|
| 12-19-2016 | 1.0     | Introduction                       | Entire section and subsections reviewed and updated |
| 12-19-2016 | 2.2.2   | Enable Optional Labeling List      | Corrections to references to Labeling List L003     |
| 12-19-2016 | 2.4.5   | COD HPFU                           | Entire section reviewed and updated                 |
| 12-19-2016 | 2.4.6   | Combine 3-Digit and AADC           | Corrections to references to Labeling List L003     |
| 12-19-2016 | 2.4.8   | Informed Delivery                  | Entire section reviewed and updated                 |
| 12-20-2016 | 1.3     | Plant Verified Drop Shipment       | Added Section                                       |
| 12-20-2016 | 2.1.1   | Standard Mail to Marketing<br>Mail | Revised to add scheduling                           |
| 12-20-2016 | 2.4.5   | COD                                | Revised                                             |
| 12-20-2016 | 2.4.8   | Informed Delivery                  | Revised to include test status of Campaign Creation |

## 5.2 ALM ID Numbers

| ΑII | Users |
|-----|-------|
|     | 03013 |

| 7 111 00010 |         |        |        |
|-------------|---------|--------|--------|
| 1004120     | 1017722 | 955218 | 975322 |
| 1005120     | 1019823 | 962118 | 975421 |
| 1009621     | 786018  | 962519 | 977121 |
| 1010422     | 817218  | 963119 | 977721 |
| 1011823     | 855618  | 963823 | 978619 |
| 1012522     | 883920  | 965219 | 978719 |
| 1016022     | 899320  | 972021 | 983121 |
| 1016222     | 926818  | 972121 | 983422 |
| 1016322     | 926920  | 973622 | 987522 |
| 1016522     | 946618  | 975121 | 992223 |
|             |         |        |        |